# Zentrale Icons: Unterschied zwischen den Versionen

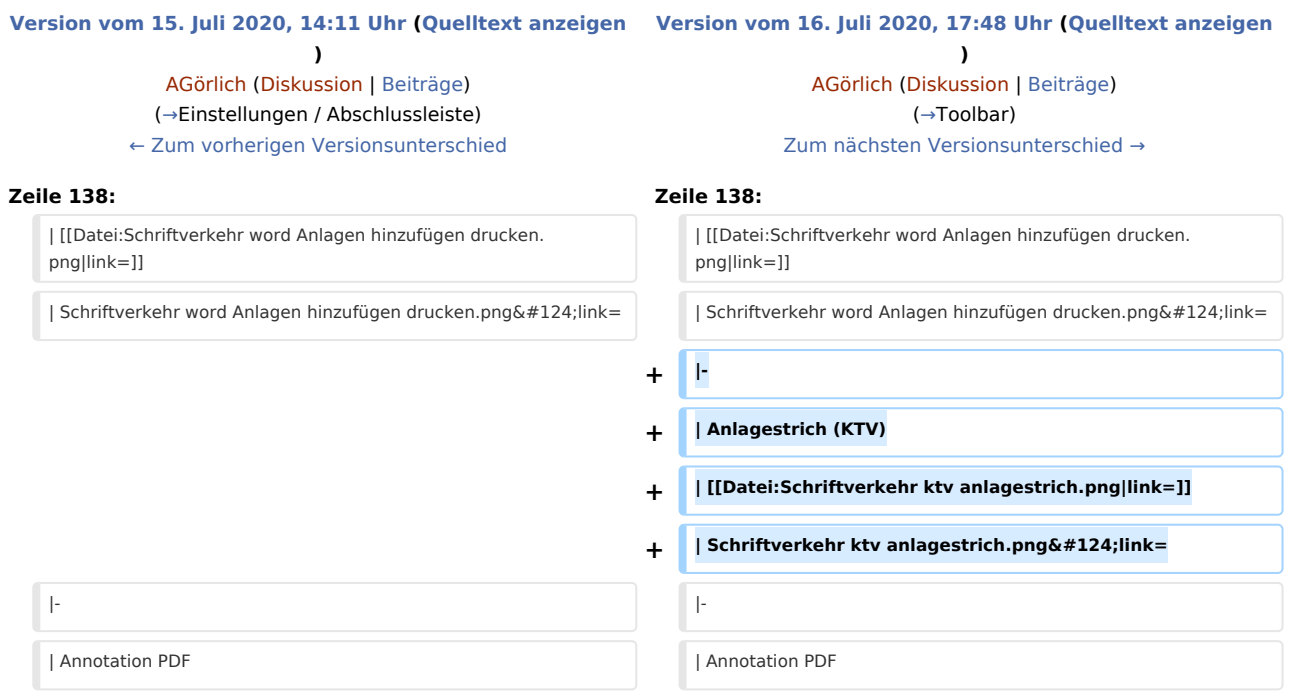

## Version vom 16. Juli 2020, 17:48 Uhr

#### [Hauptseite](https://onlinehilfen.ra-micro.de/index.php/Hauptseite) > [Vorlagen](https://onlinehilfen.ra-micro.de/index.php/Vorlagen) > [Zentrale Icons](https://onlinehilfen.ra-micro.de)

#### **DIESE SEITE WIRD NUR VOM ADMIN BEARBEITET!**

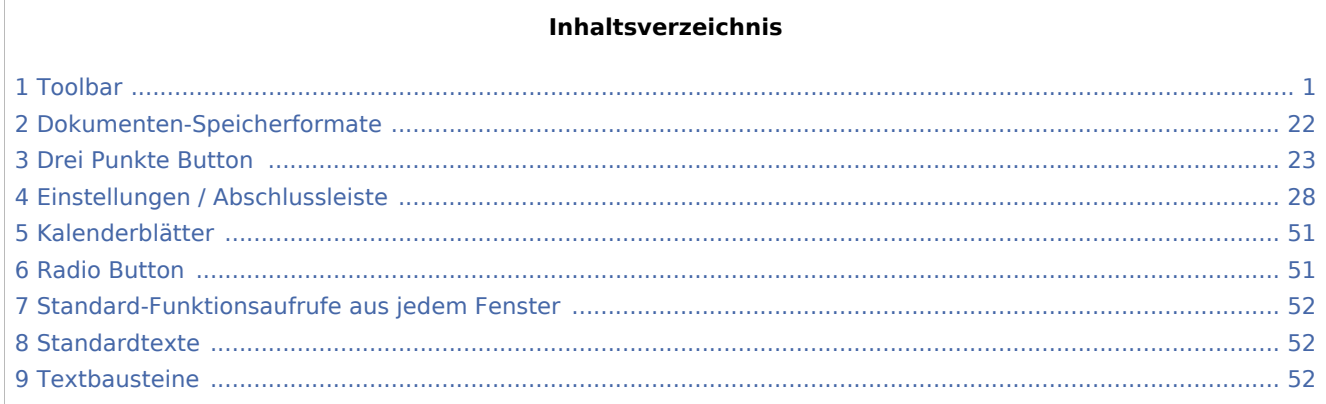

### <span id="page-0-0"></span>Toolbar

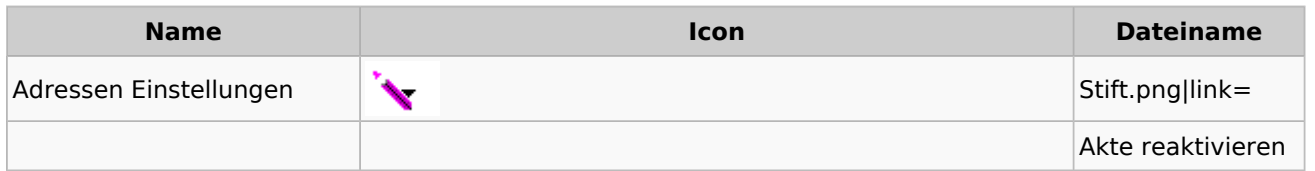

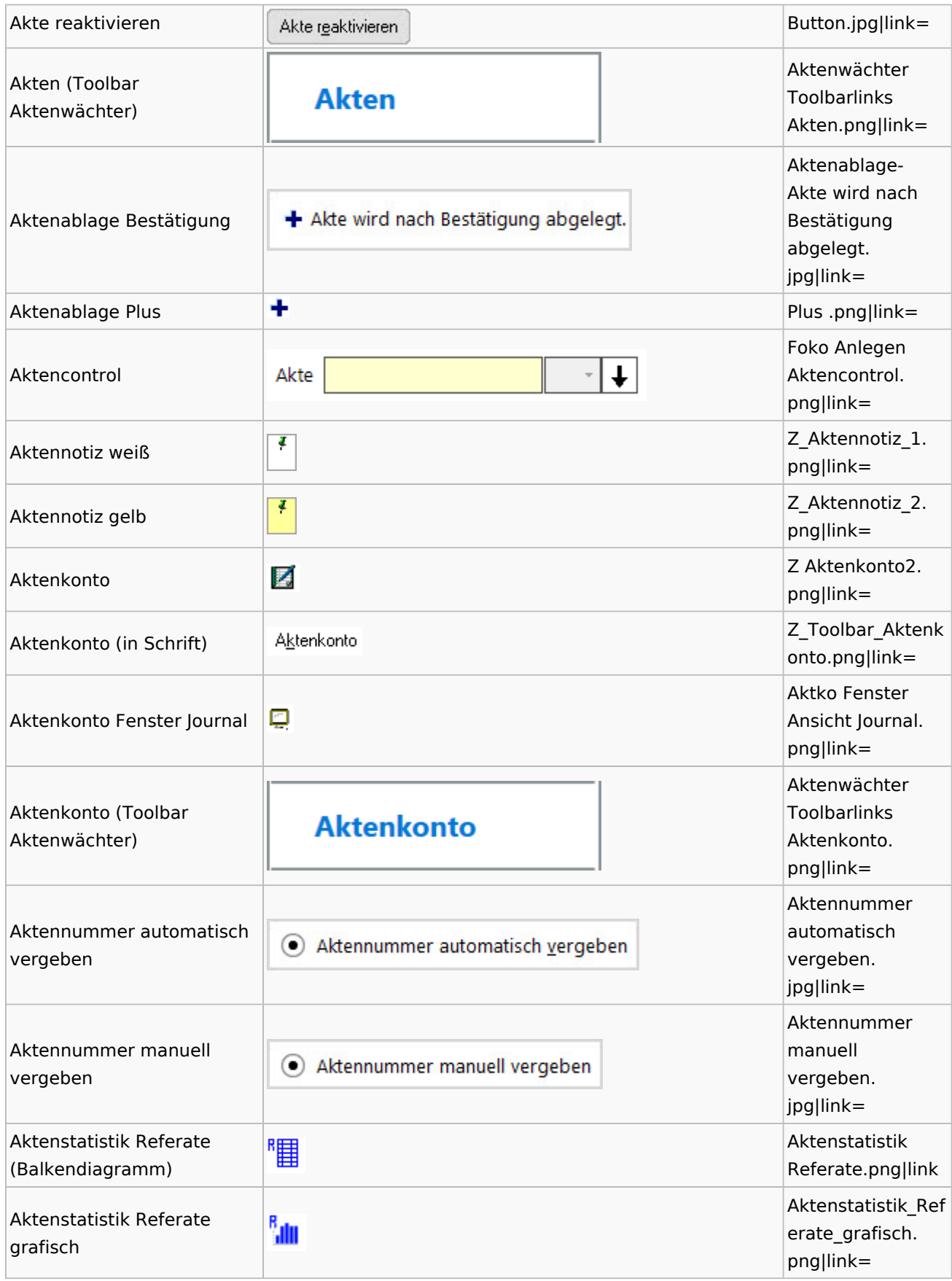

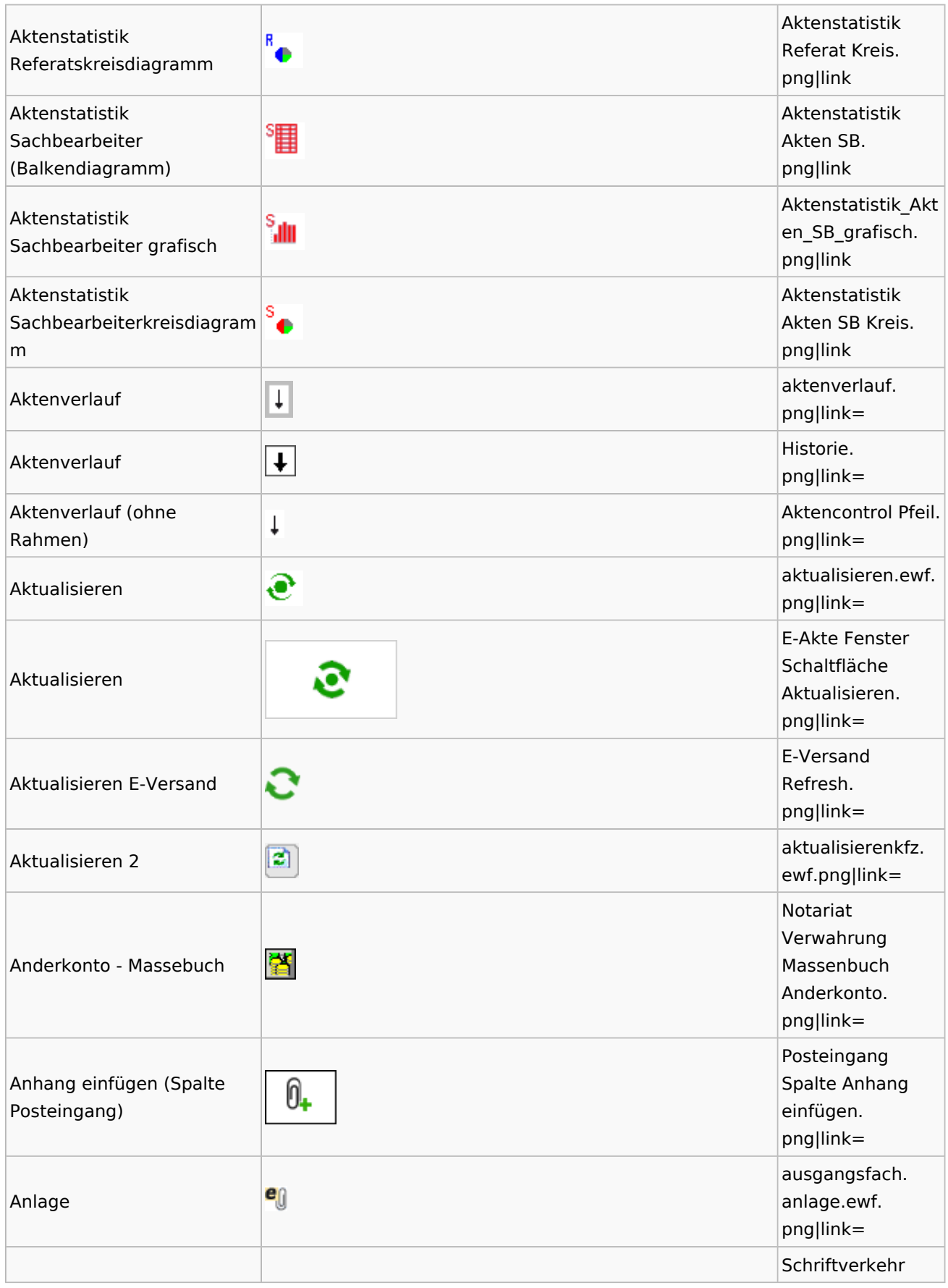

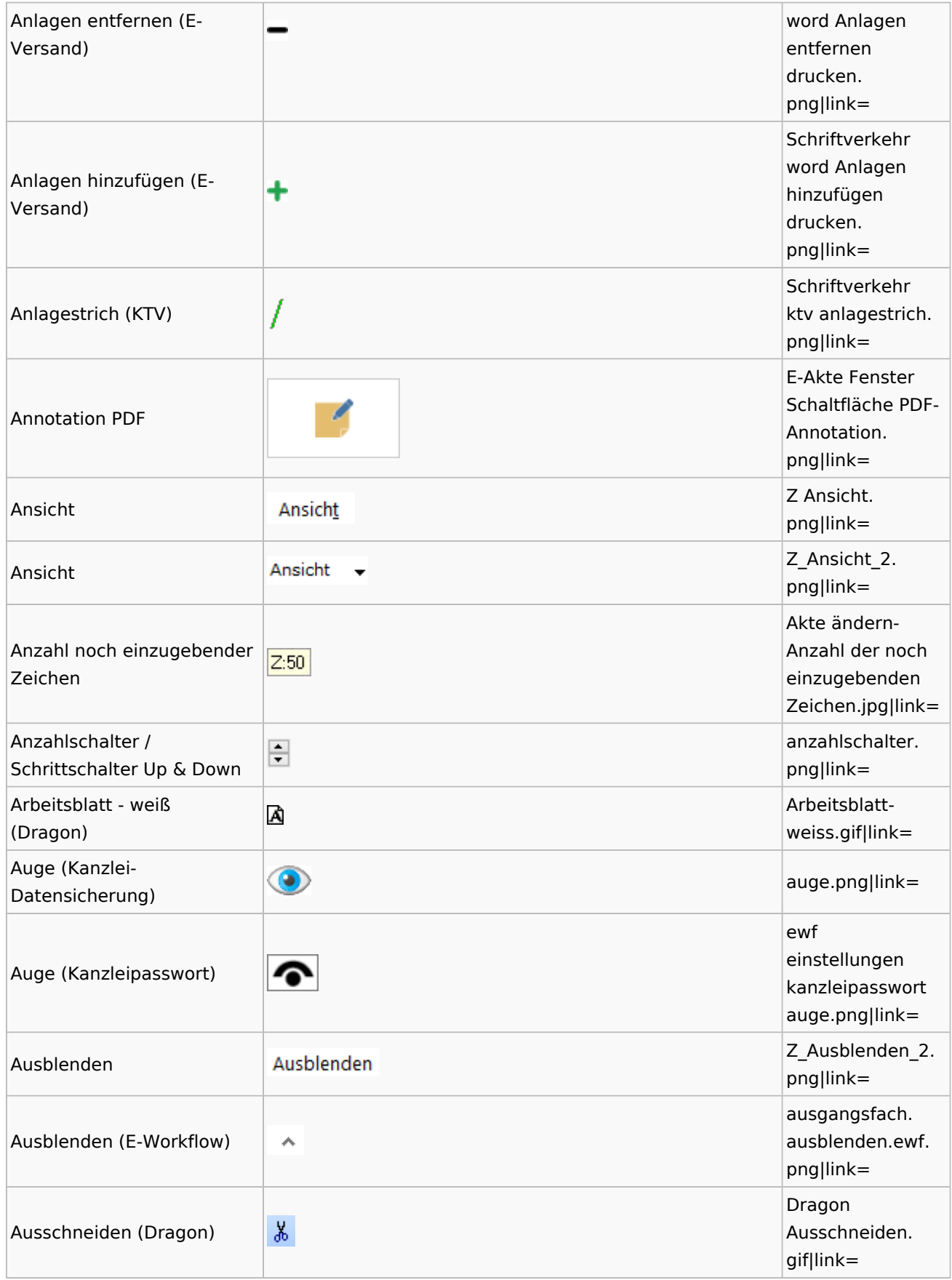

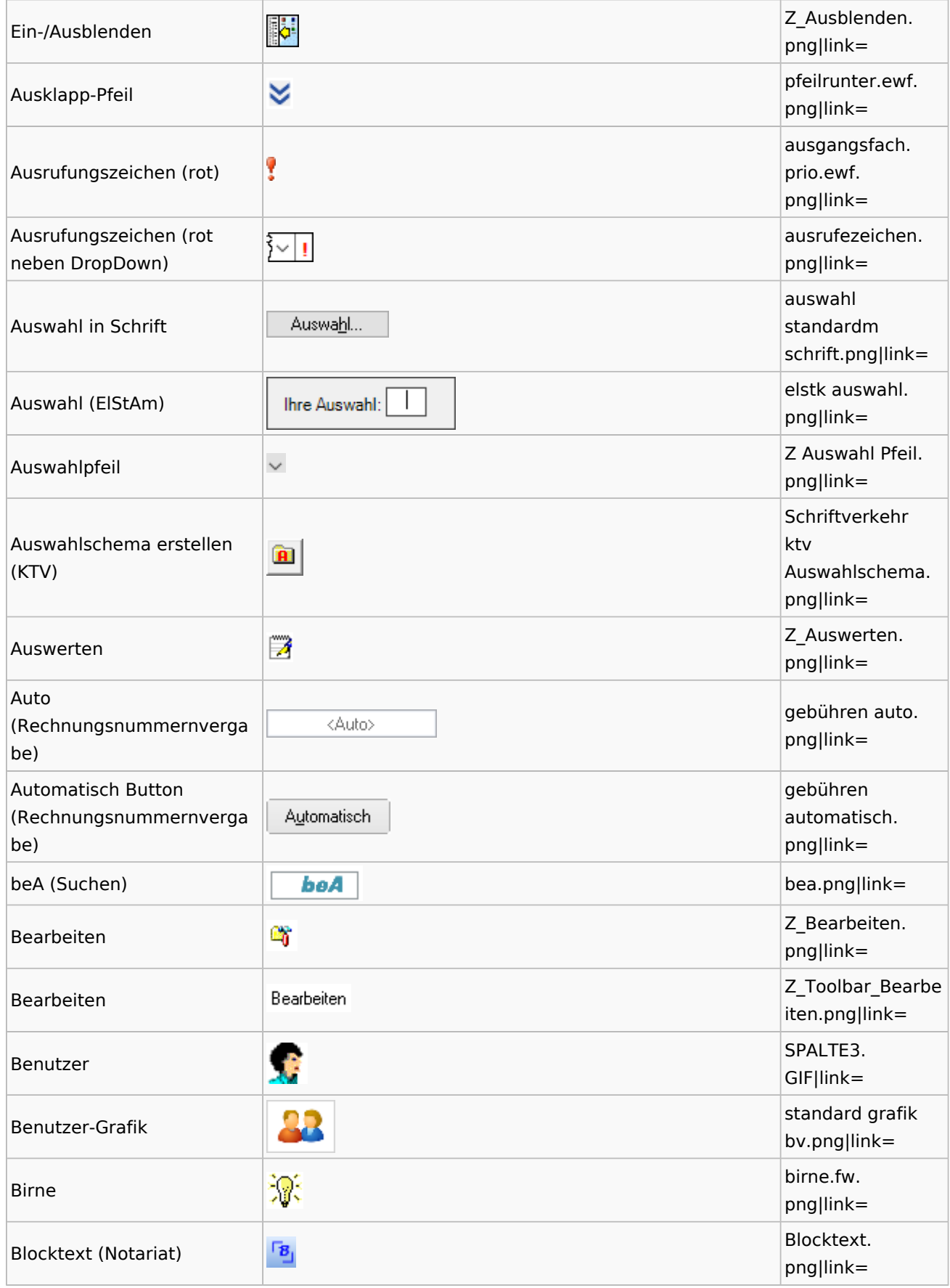

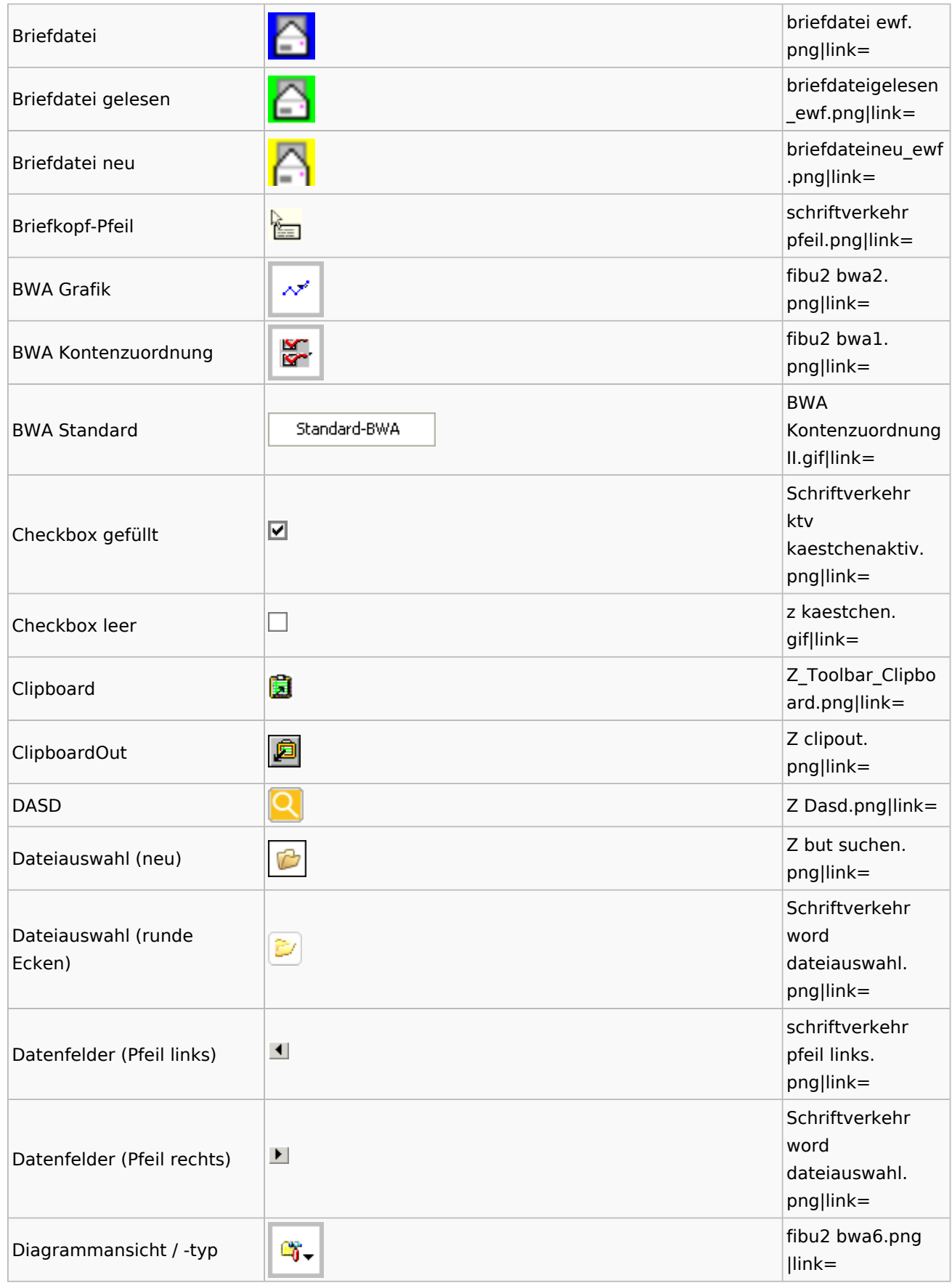

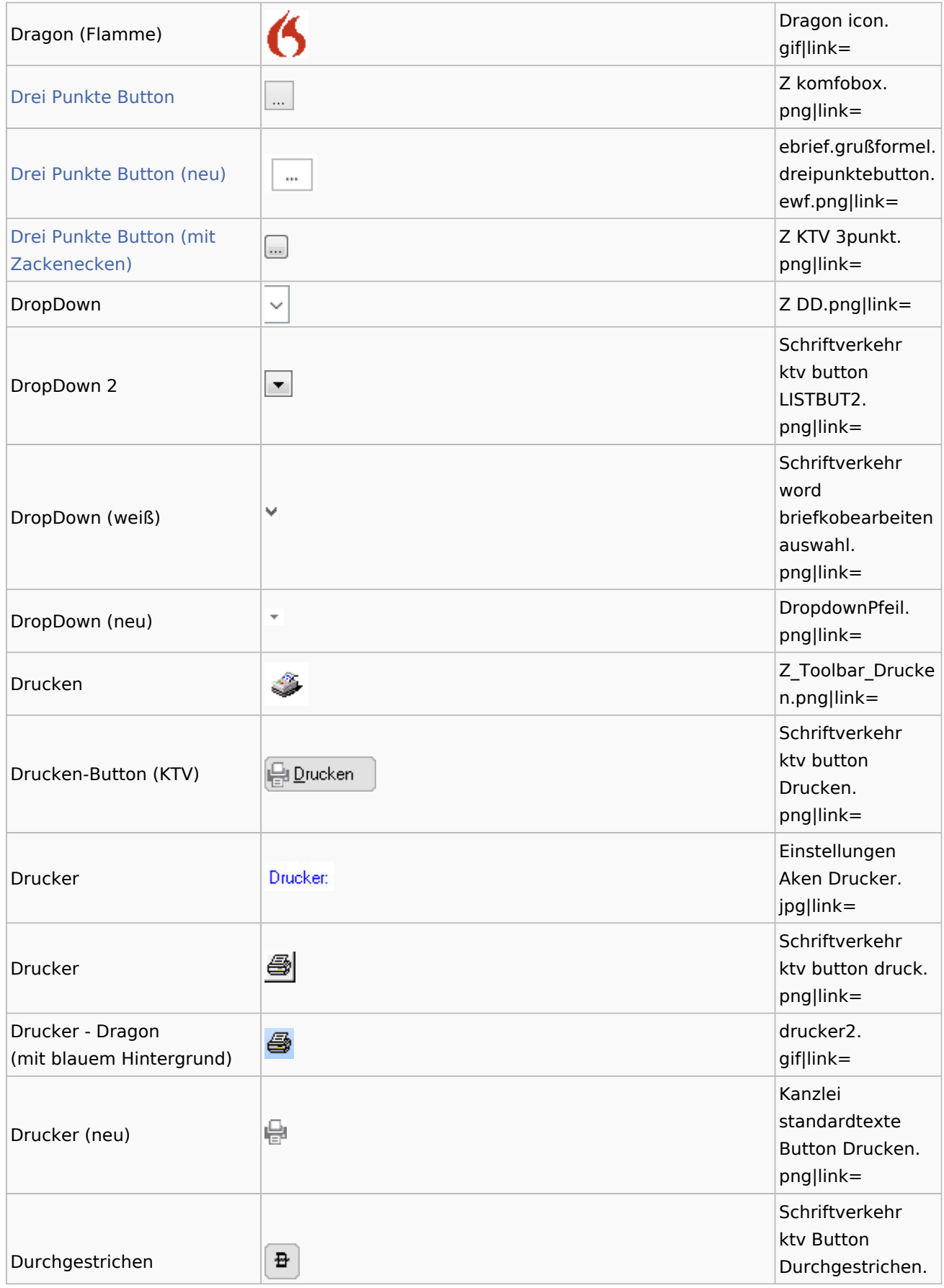

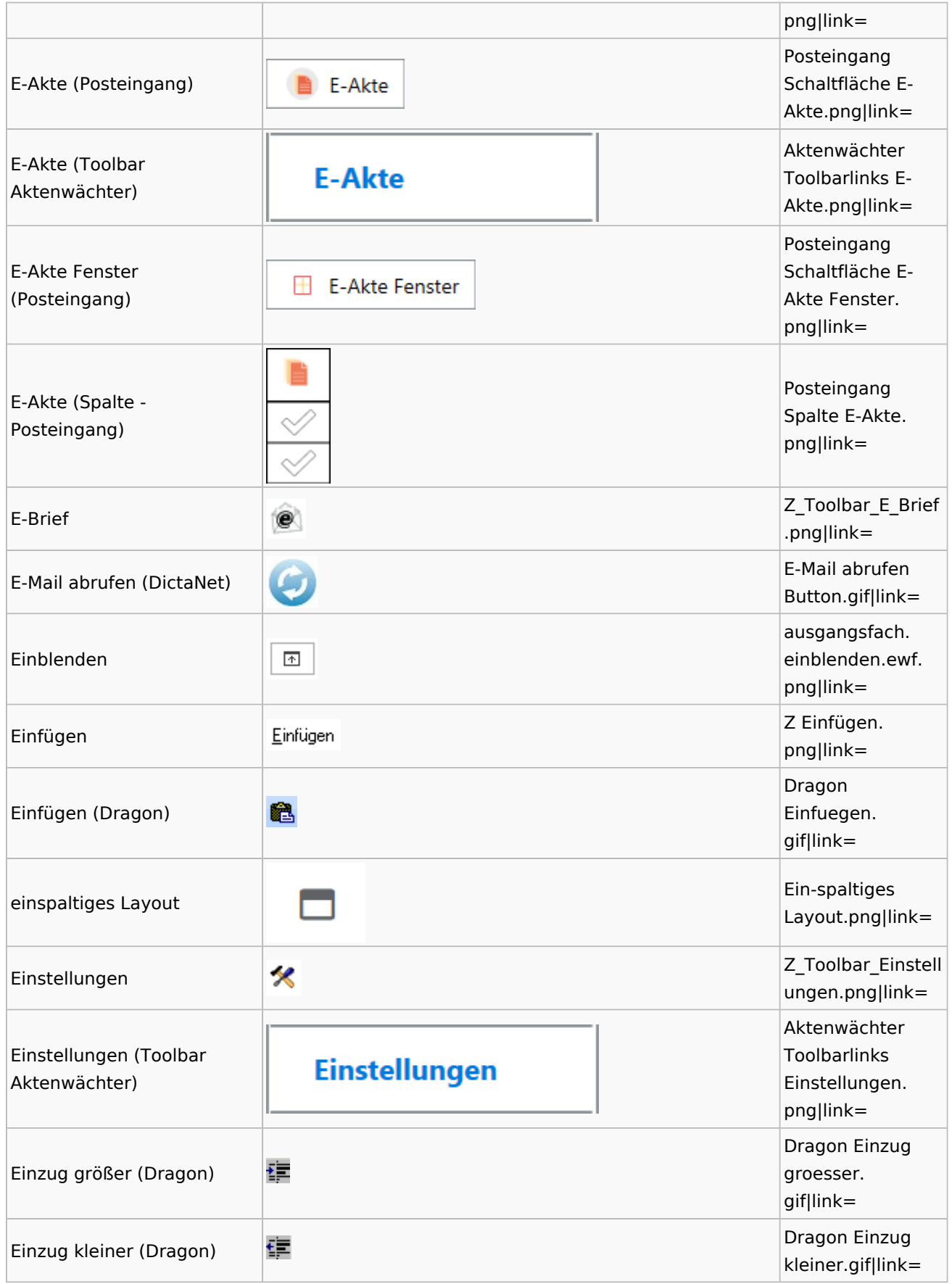

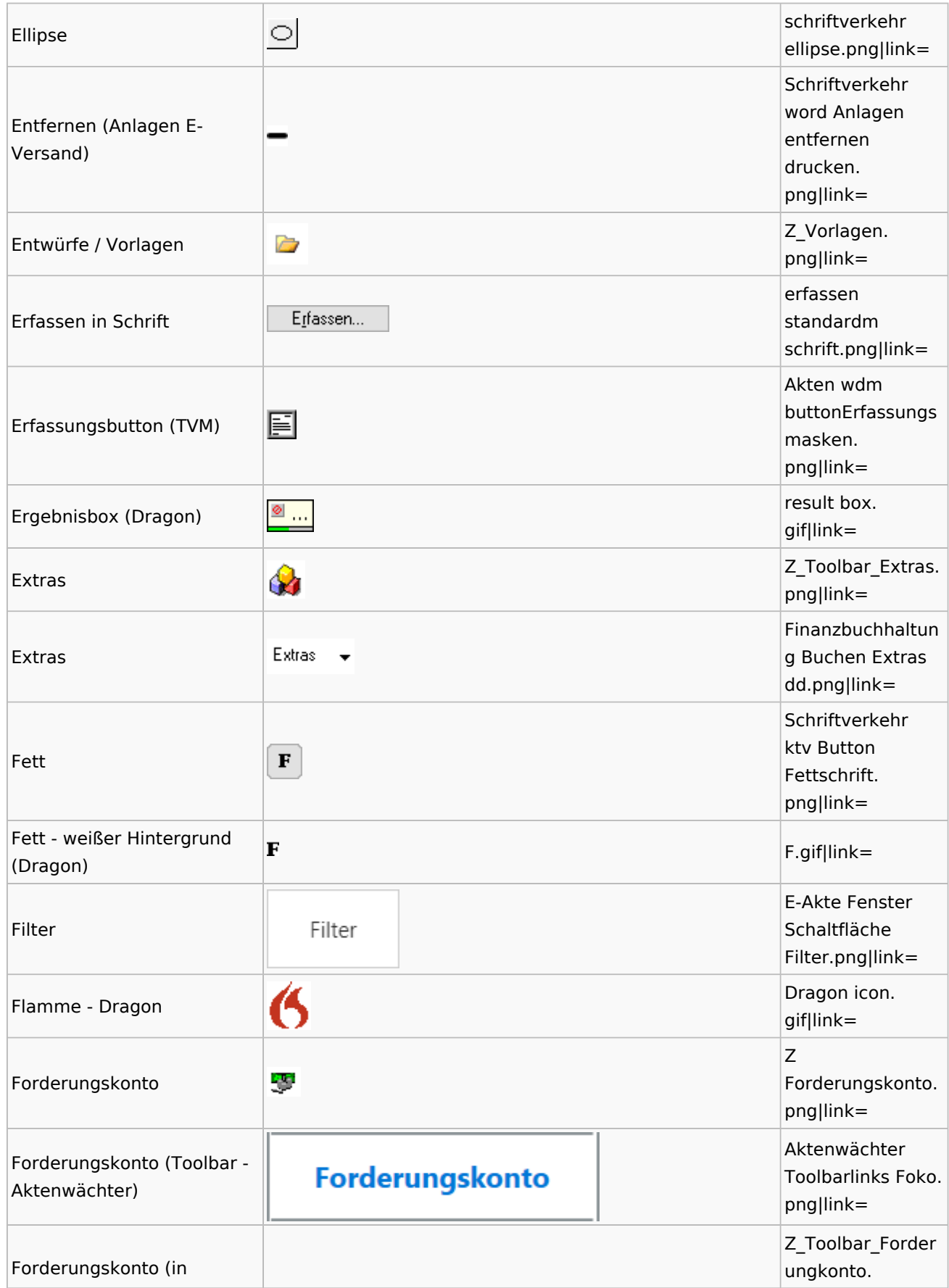

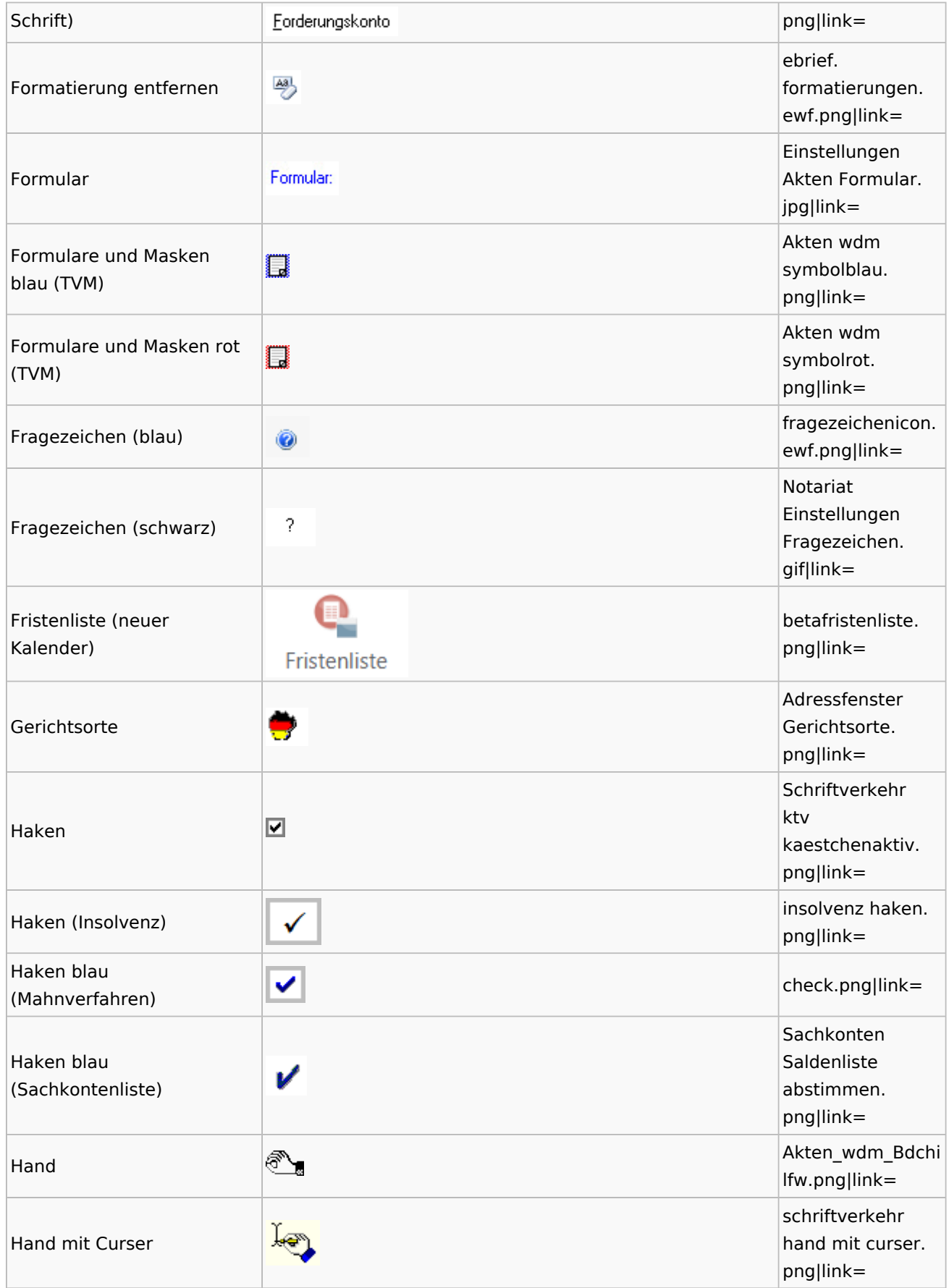

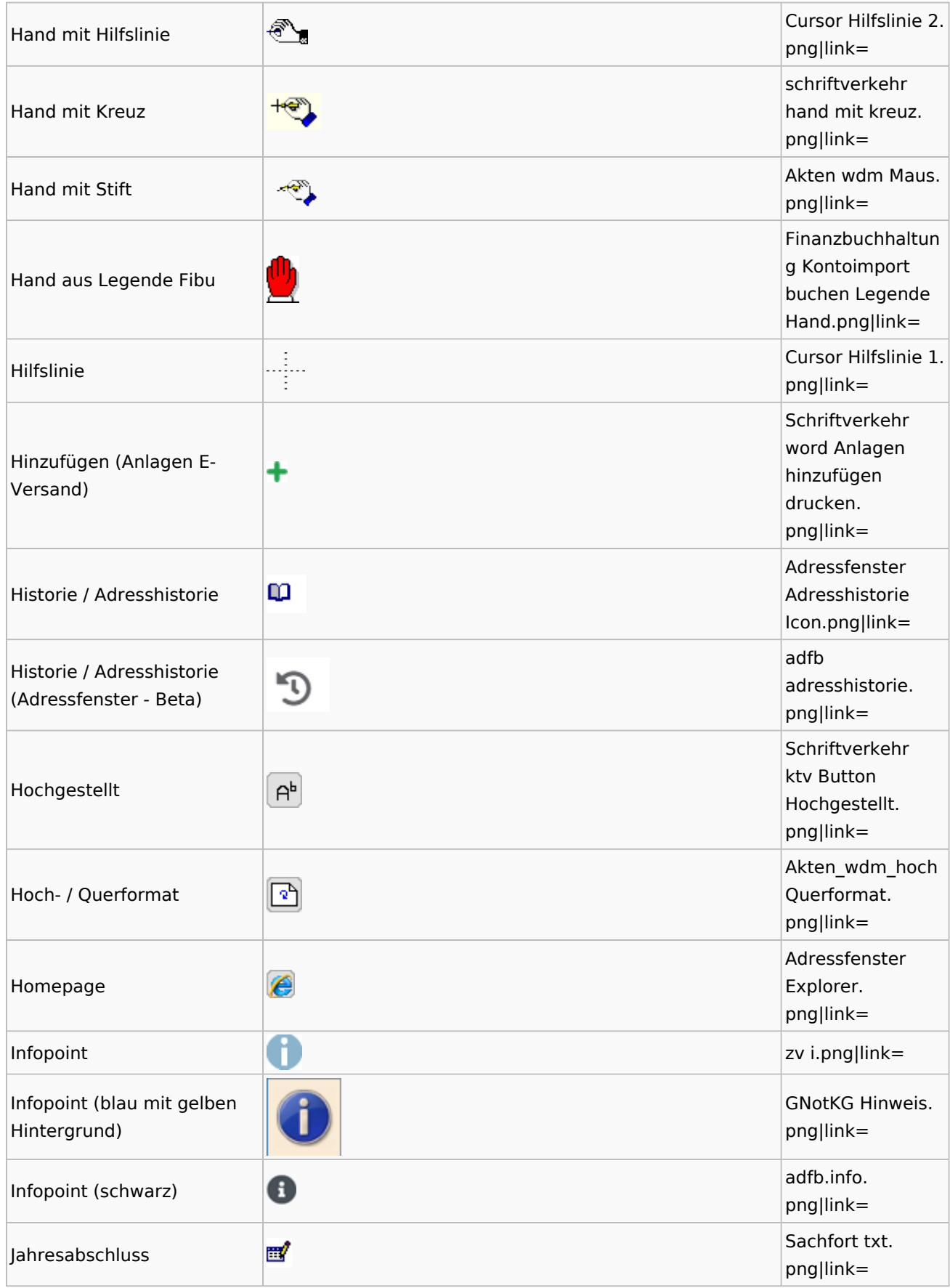

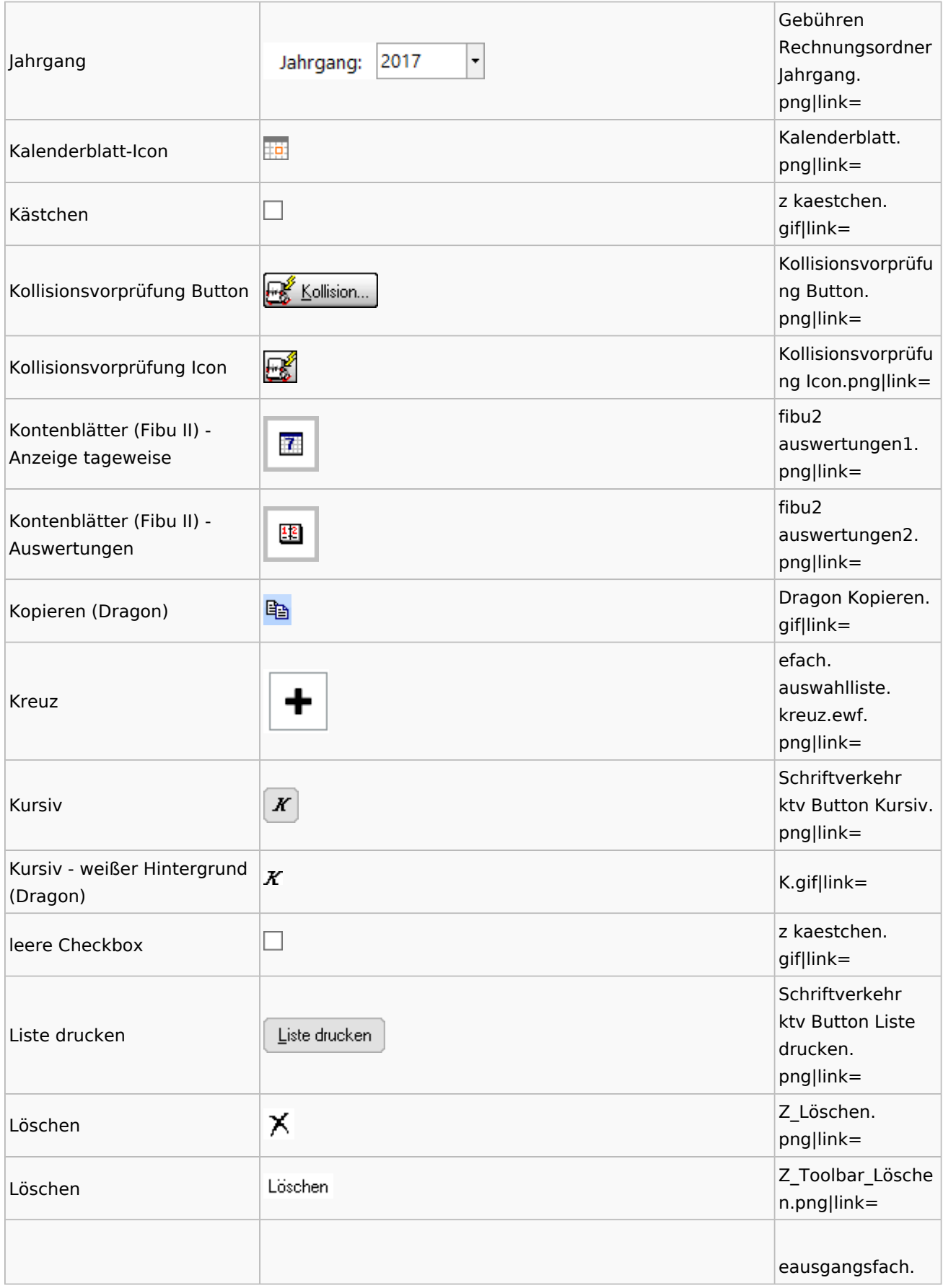

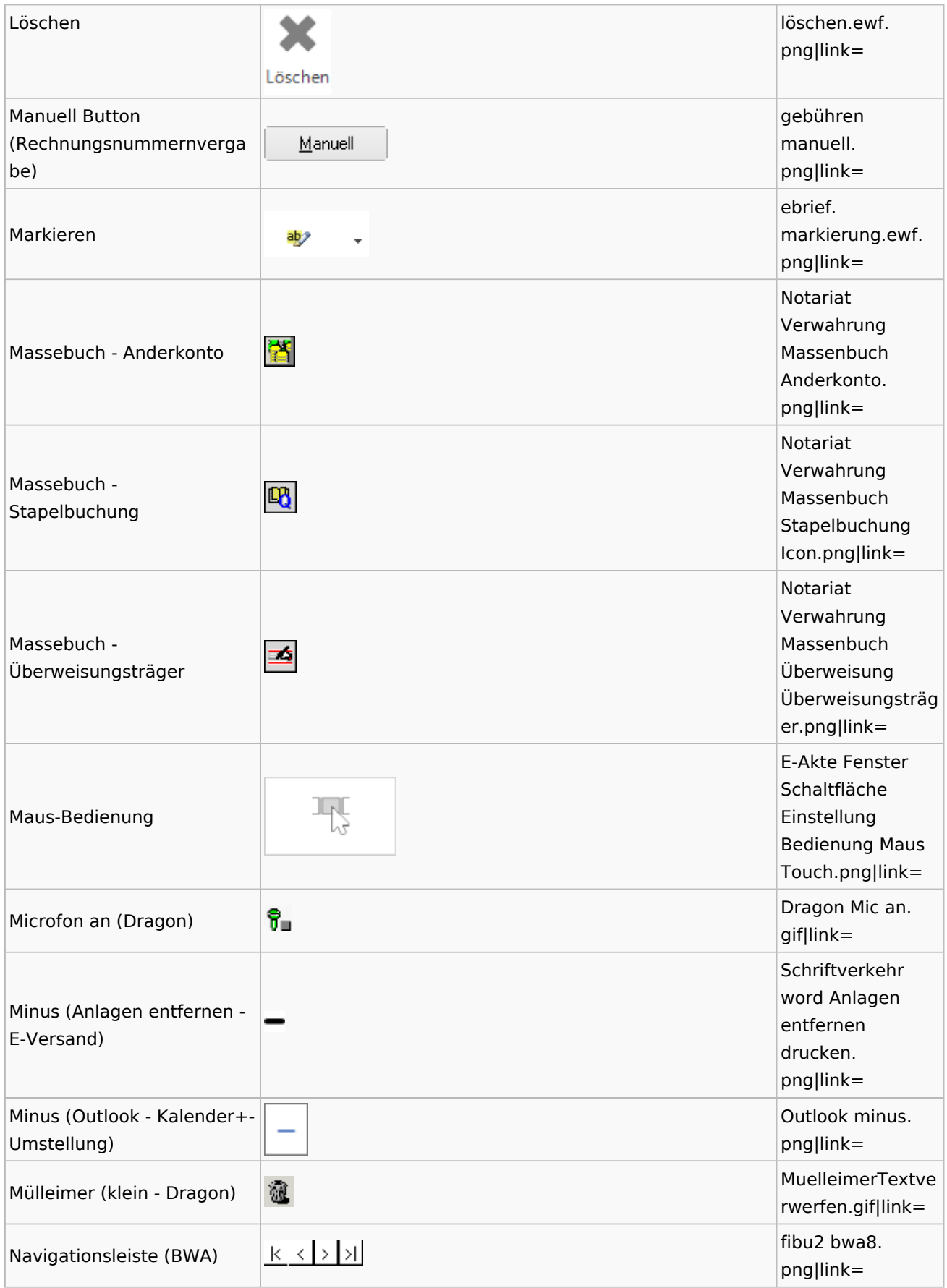

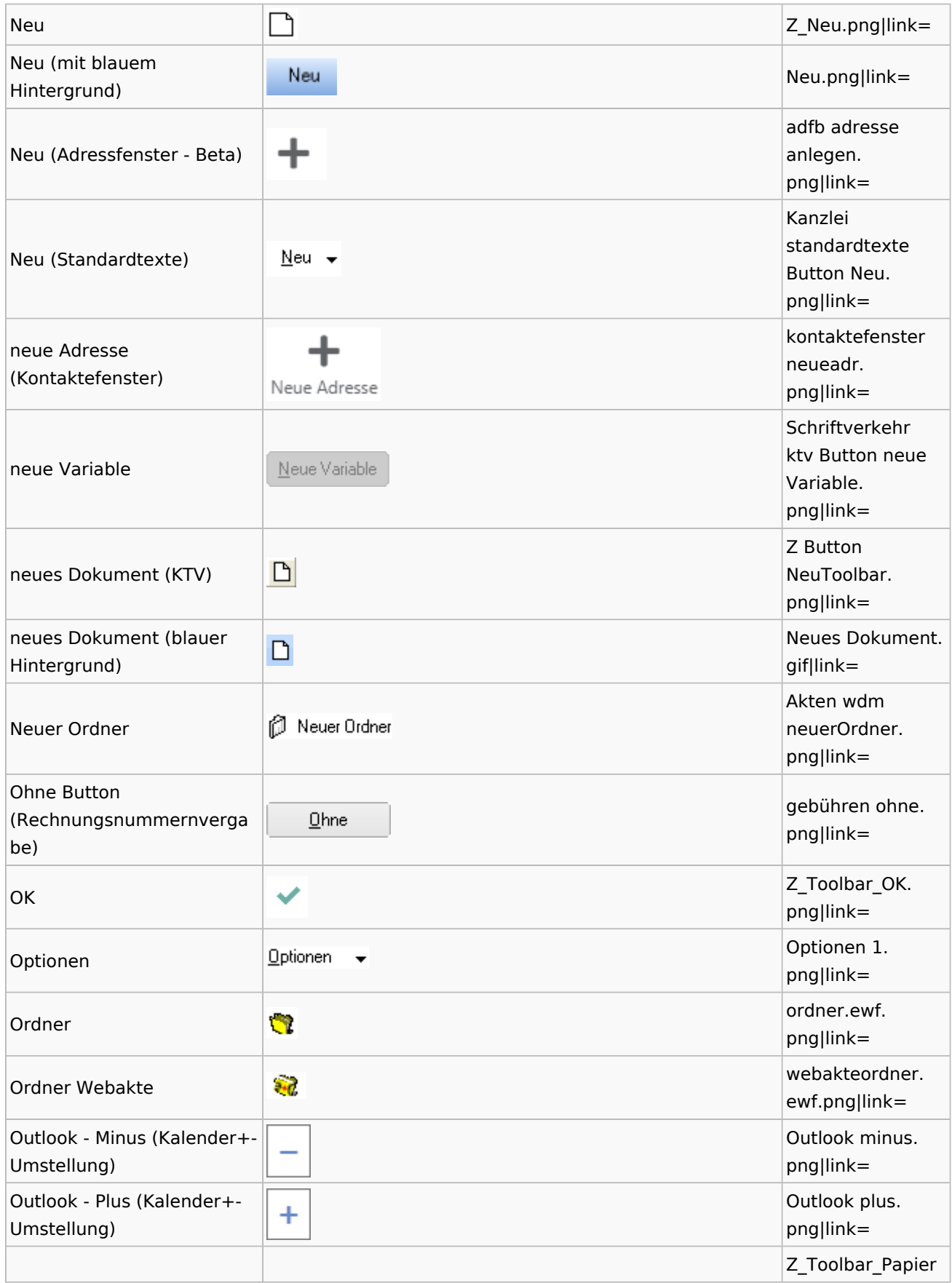

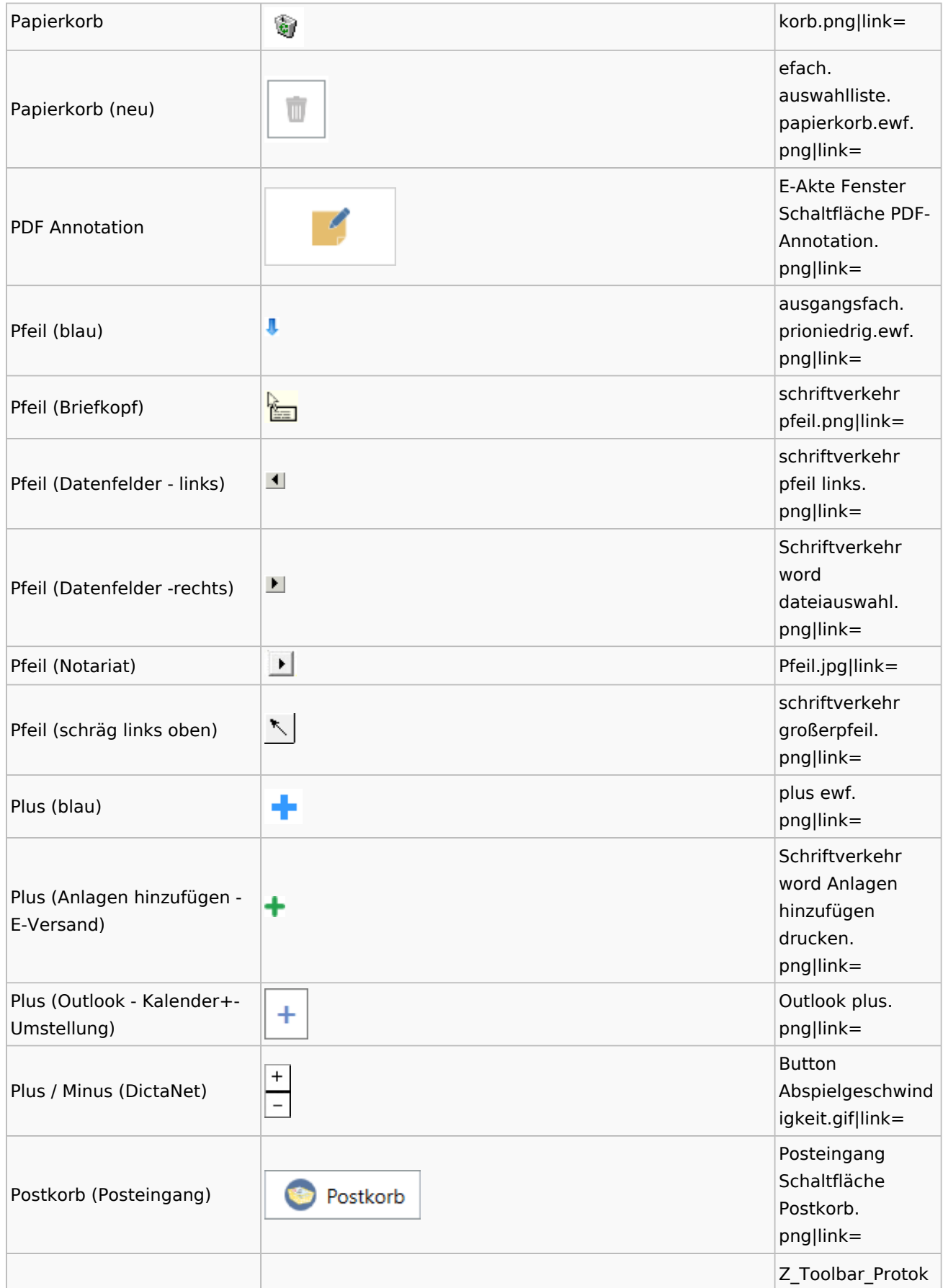

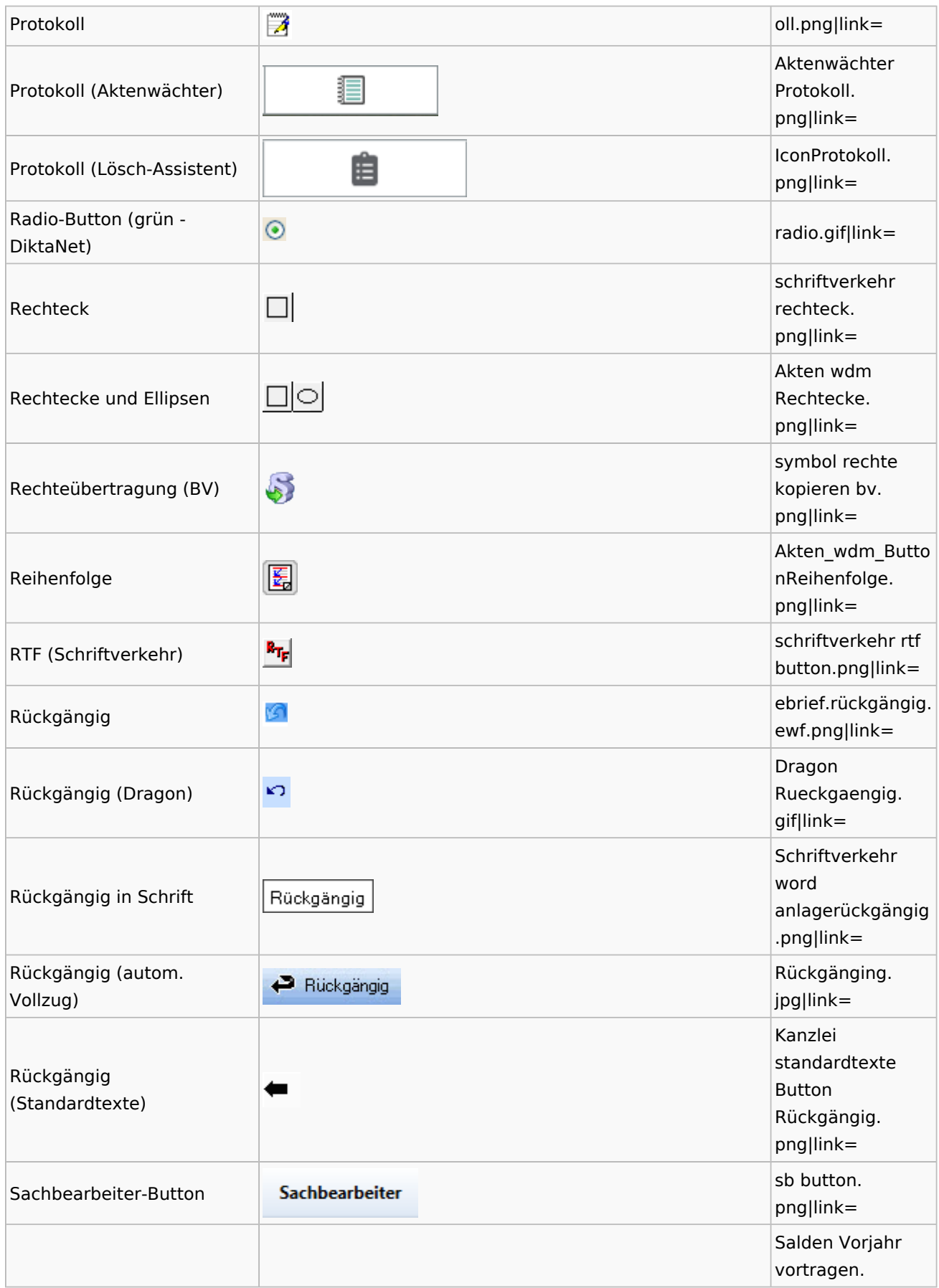

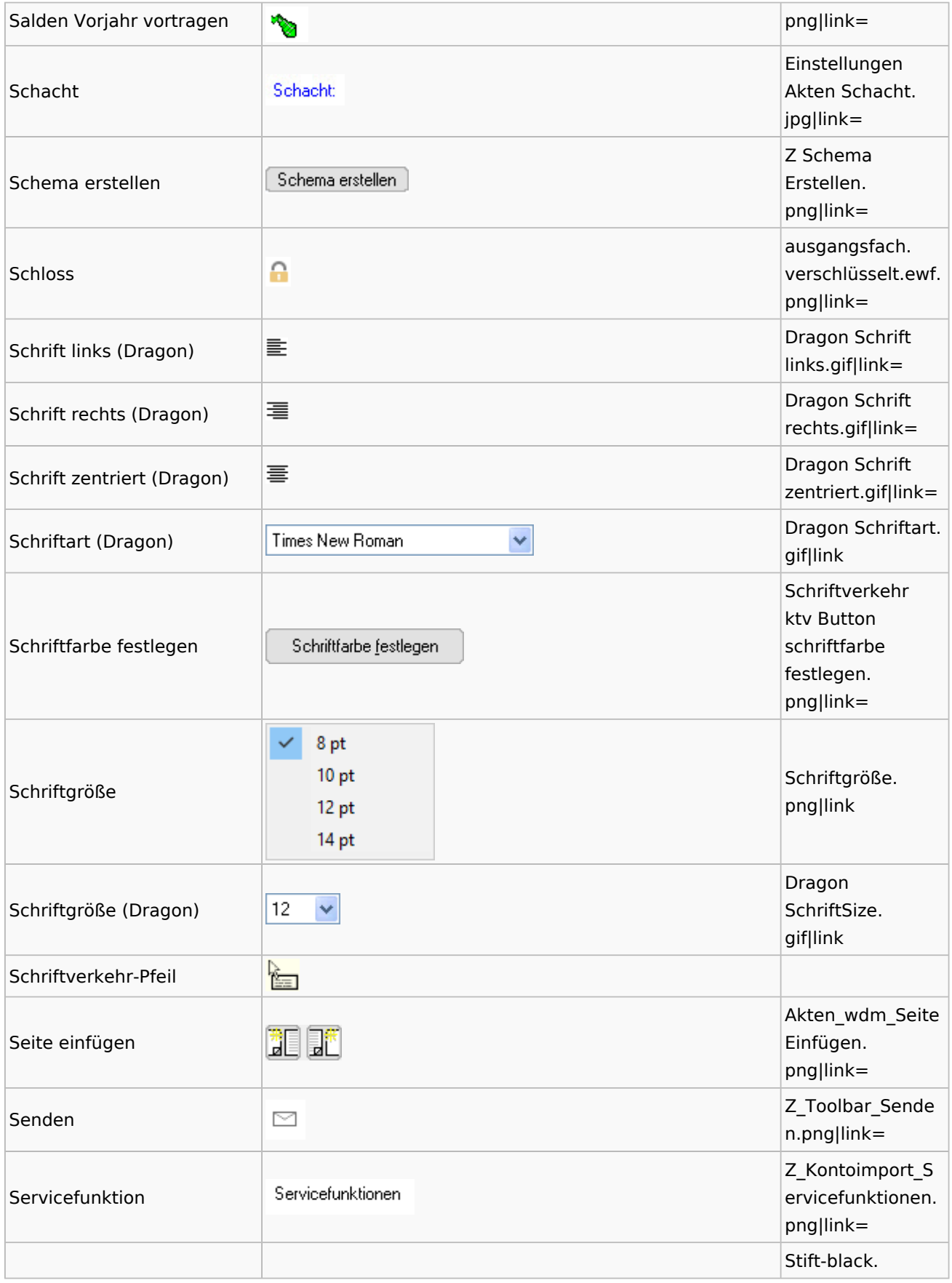

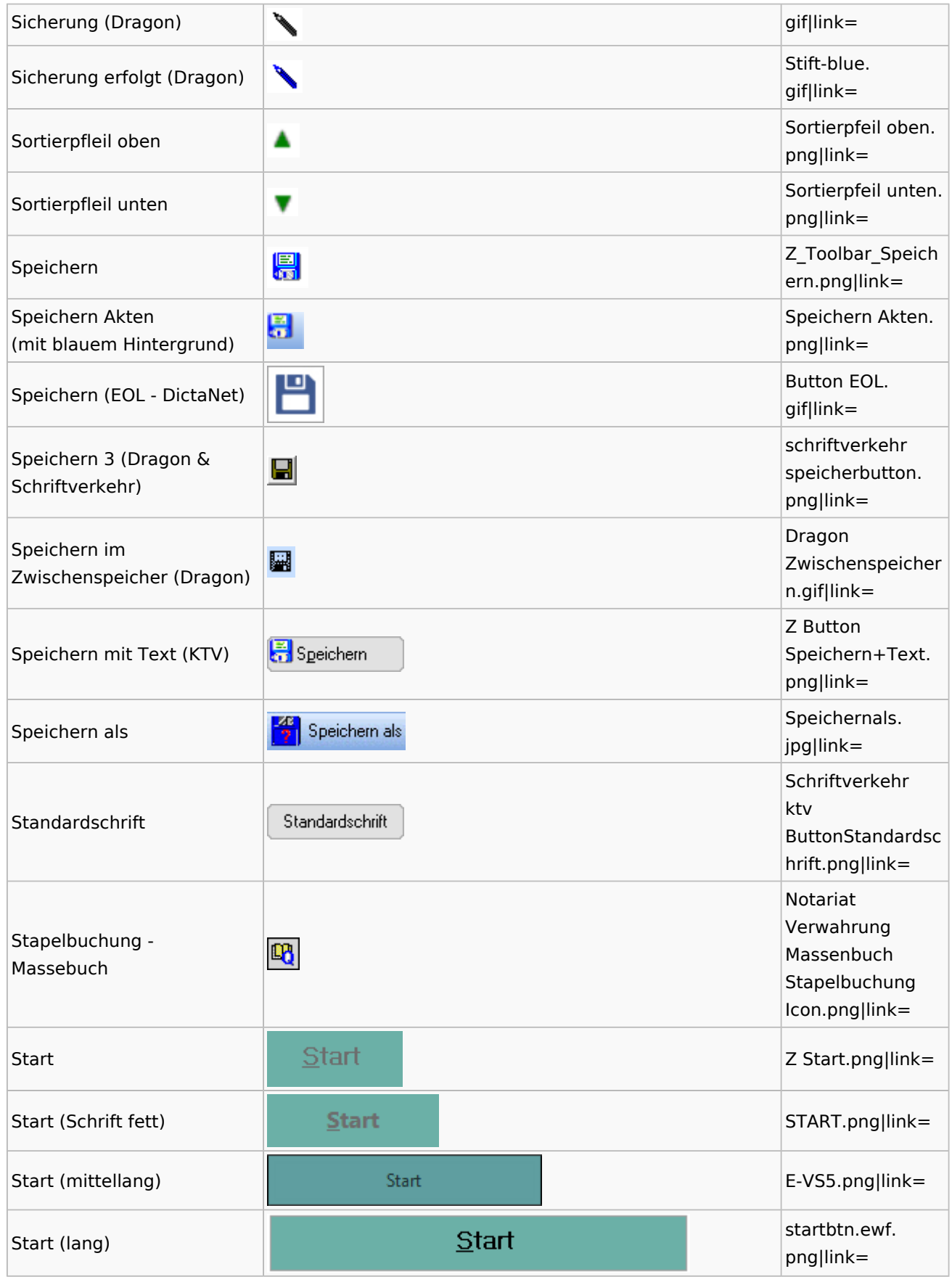

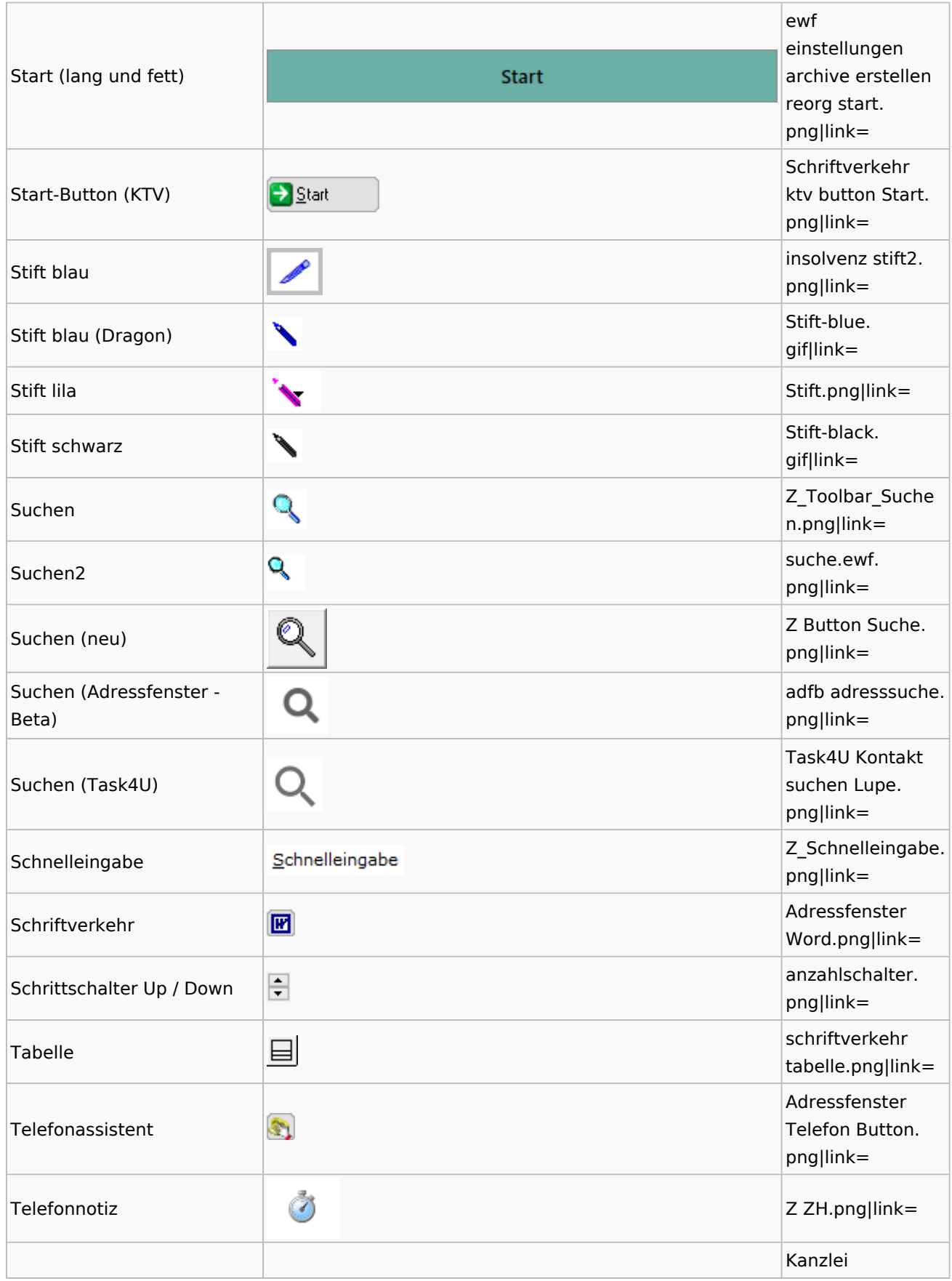

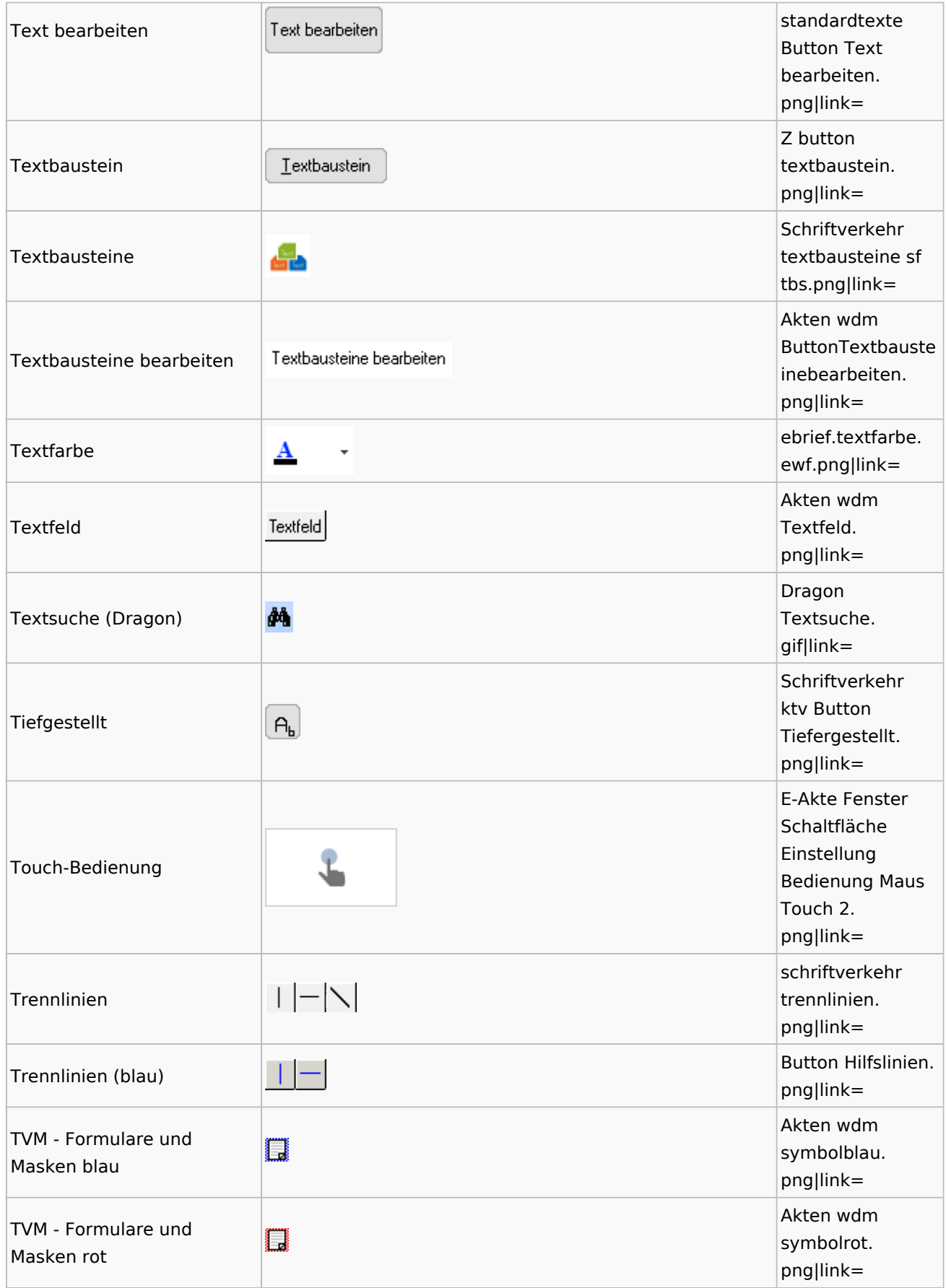

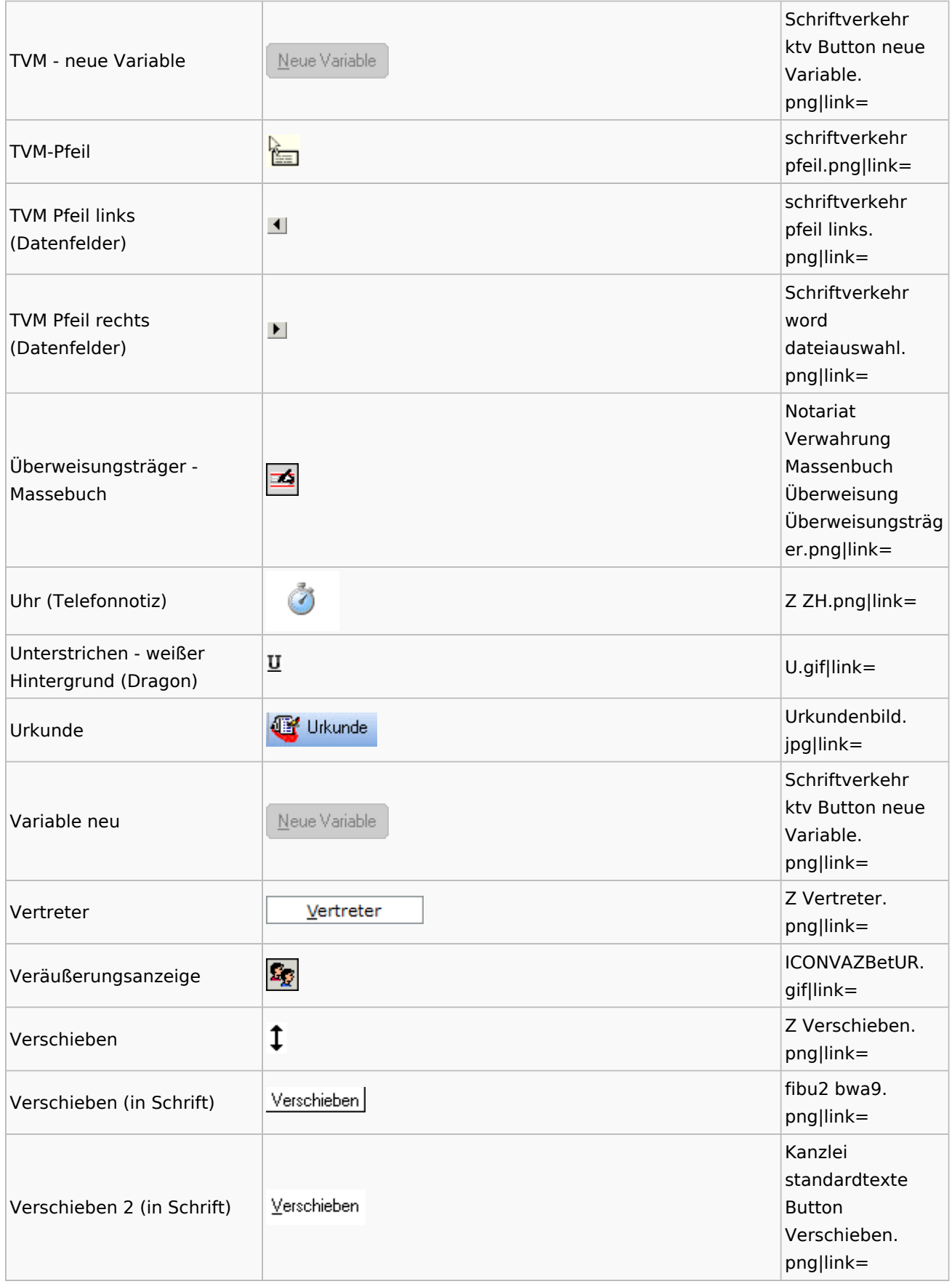

Zentrale Icons: Unterschied zwischen den Versionen

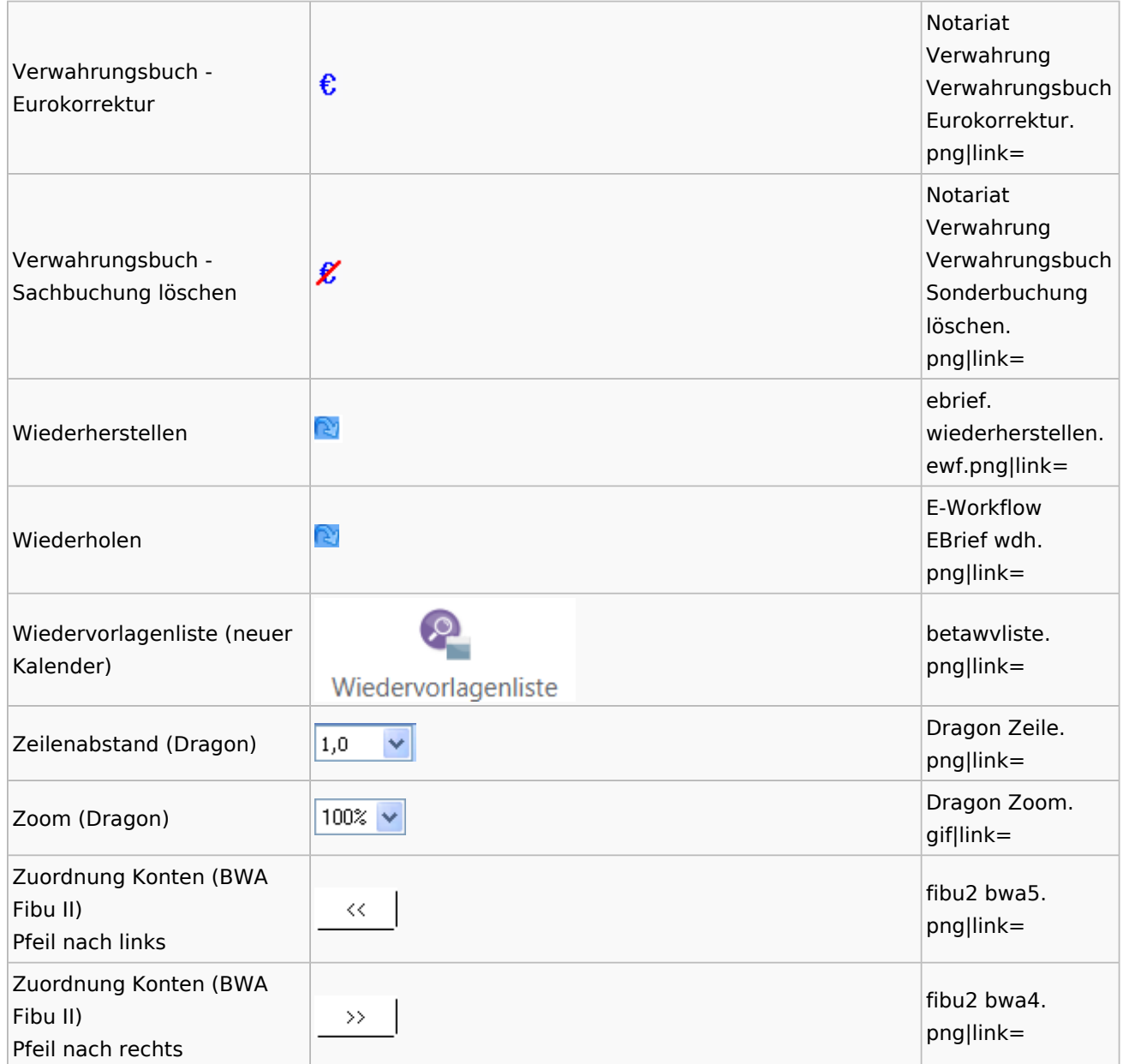

# <span id="page-21-0"></span>Dokumenten-Speicherformate

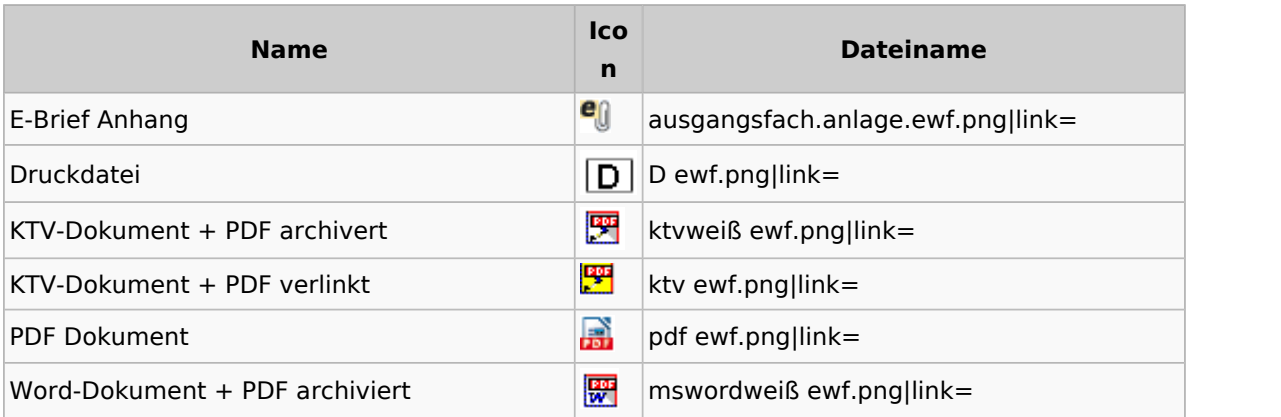

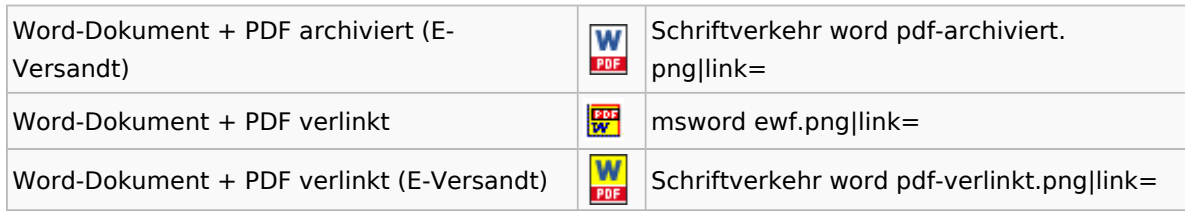

## <span id="page-22-0"></span>Drei Punkte Button

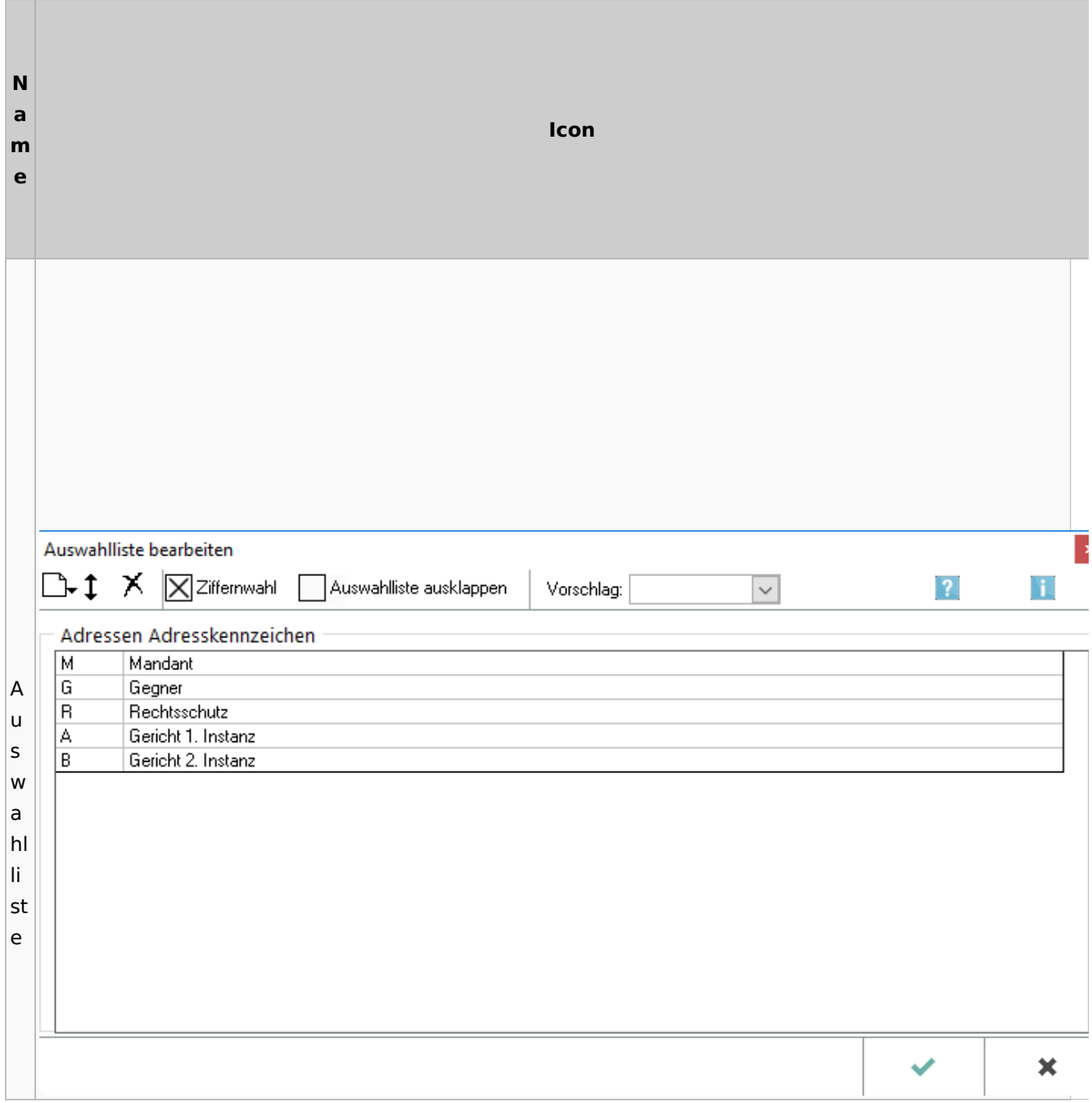

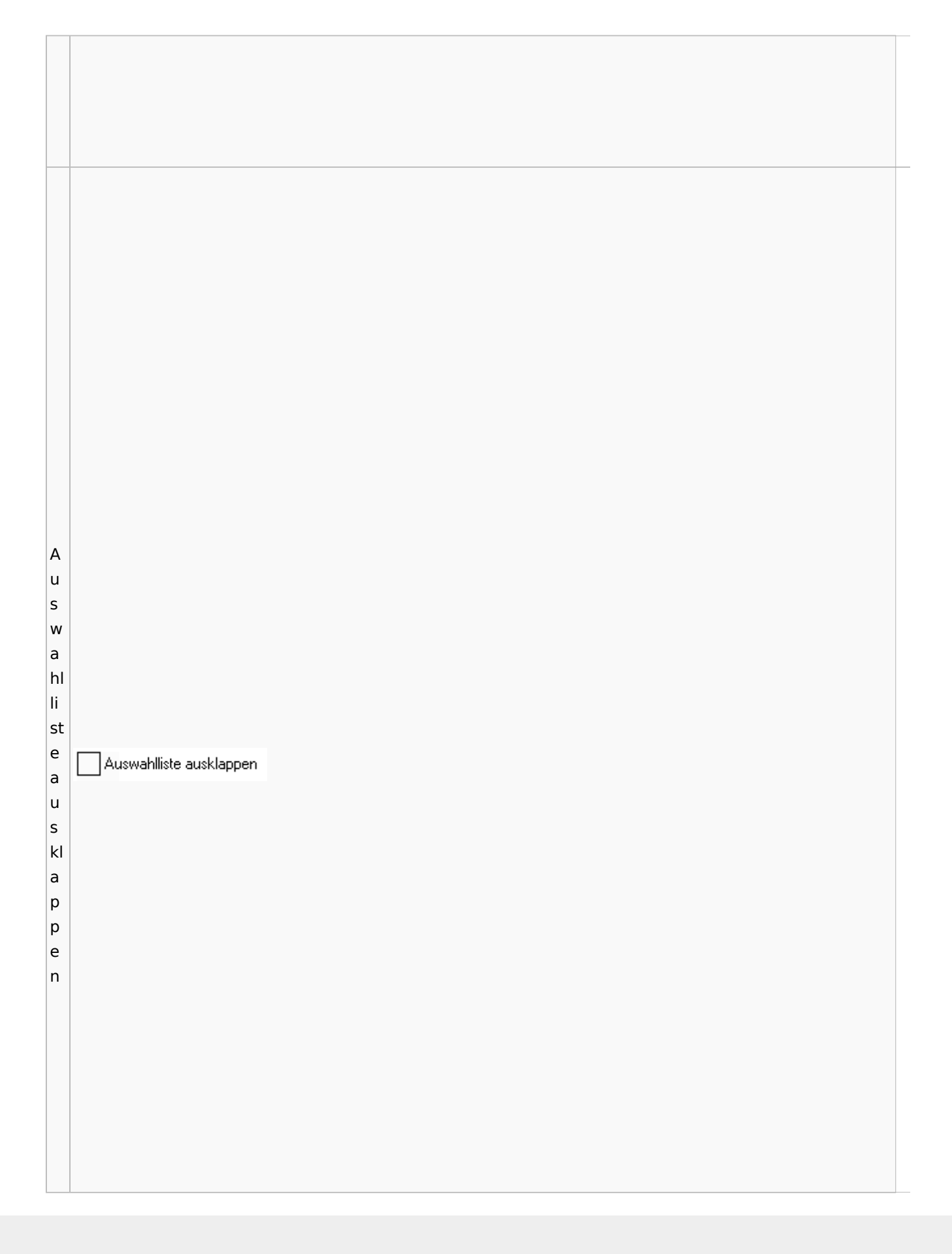

A u s w a hl li st  $\mathbb{R}$   $\mathsf{I}$   $\times$   $\boxtimes$  Ziffernwahl  $\Box$ e b **Aktuelle Position** e Anhängen ar b ei te n n e u A u s w a hl li st

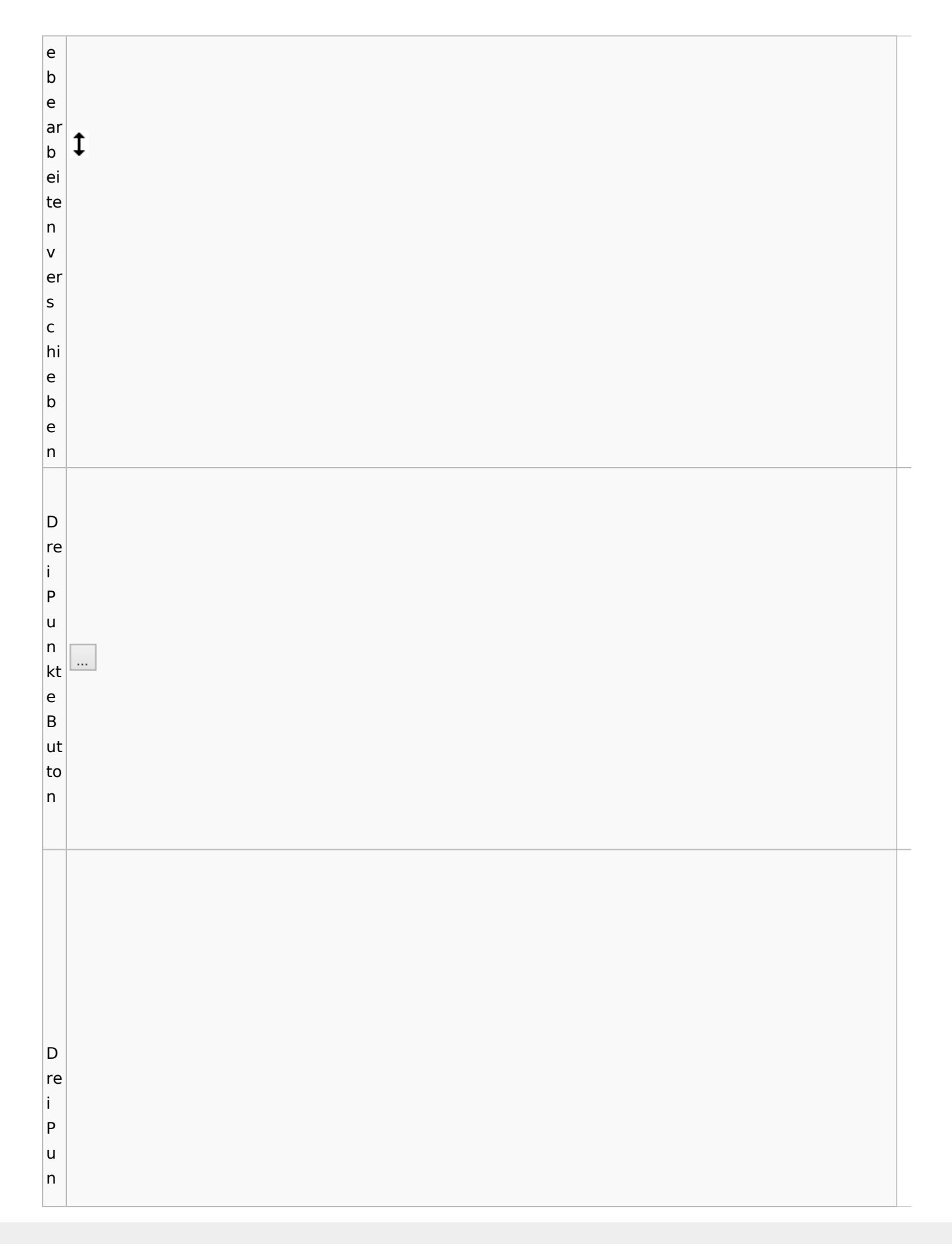

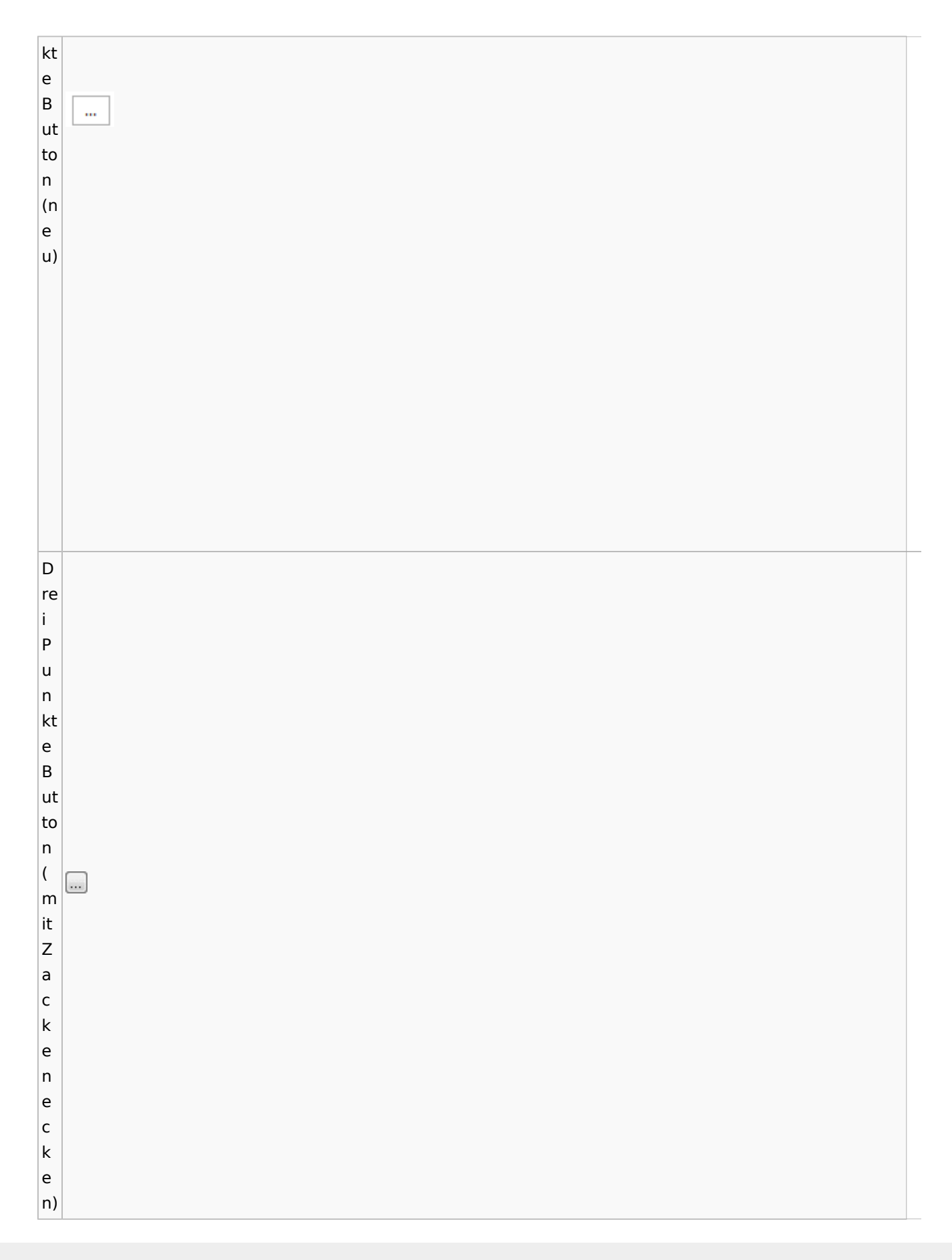

Zentrale Icons: Unterschied zwischen den Versionen

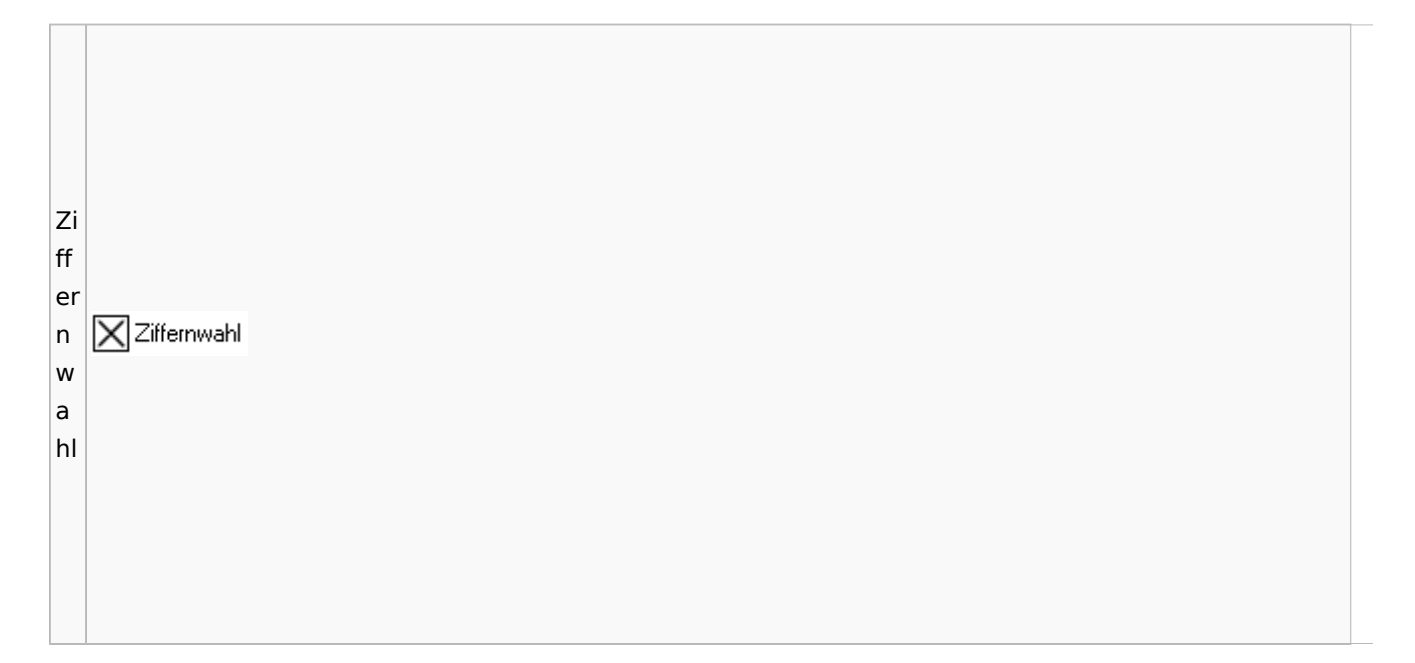

# <span id="page-27-0"></span>Einstellungen / Abschlussleiste

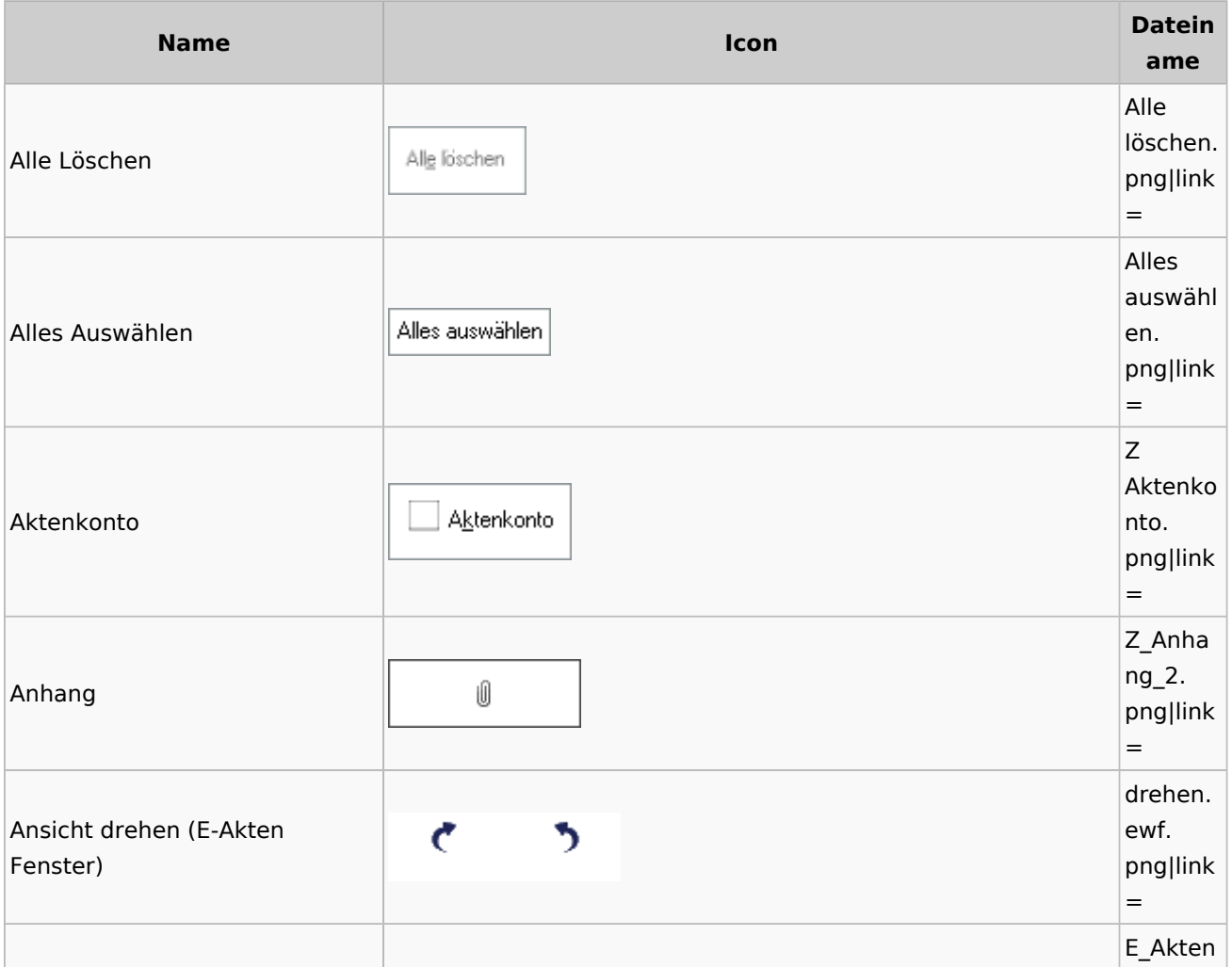

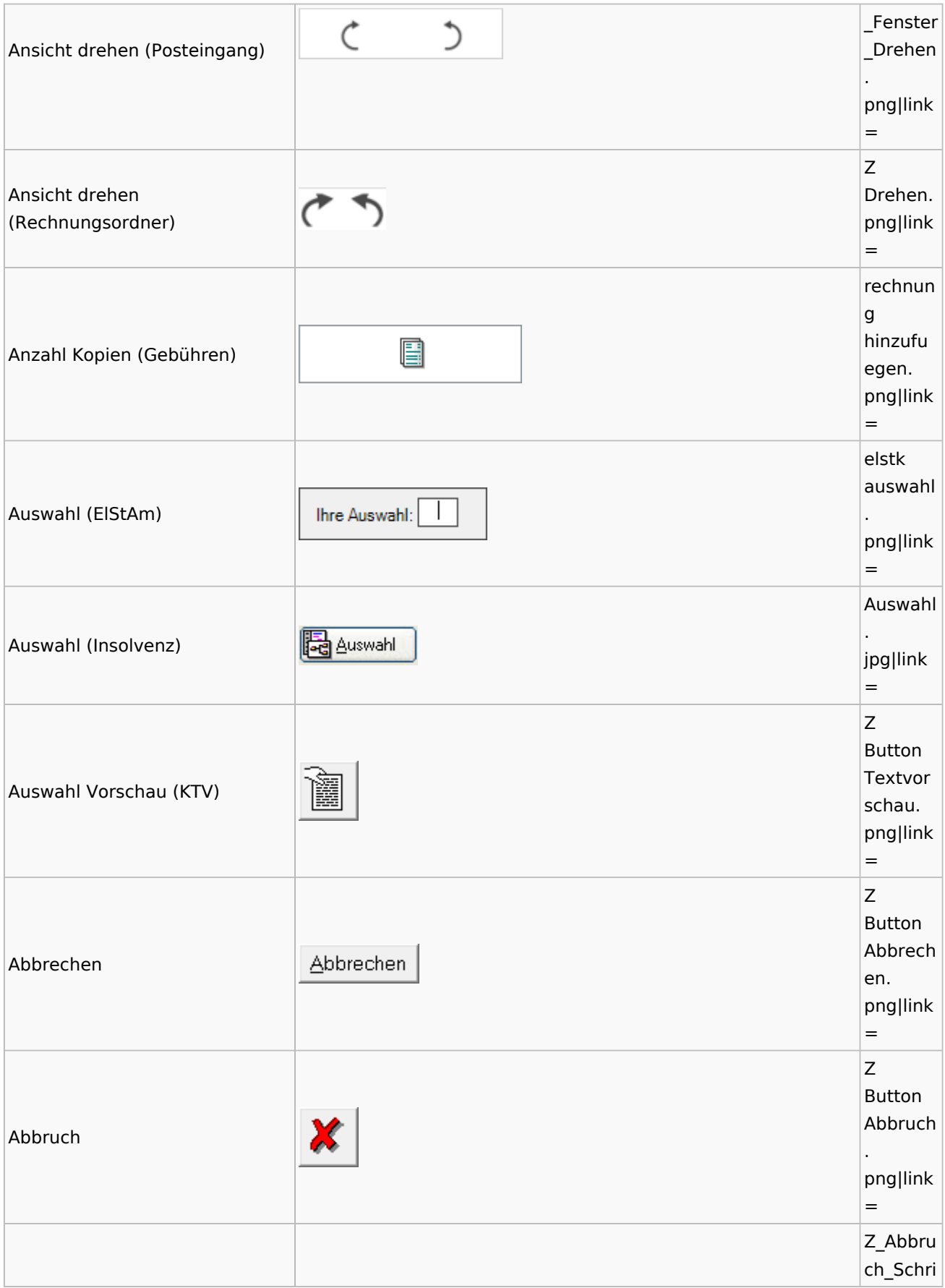

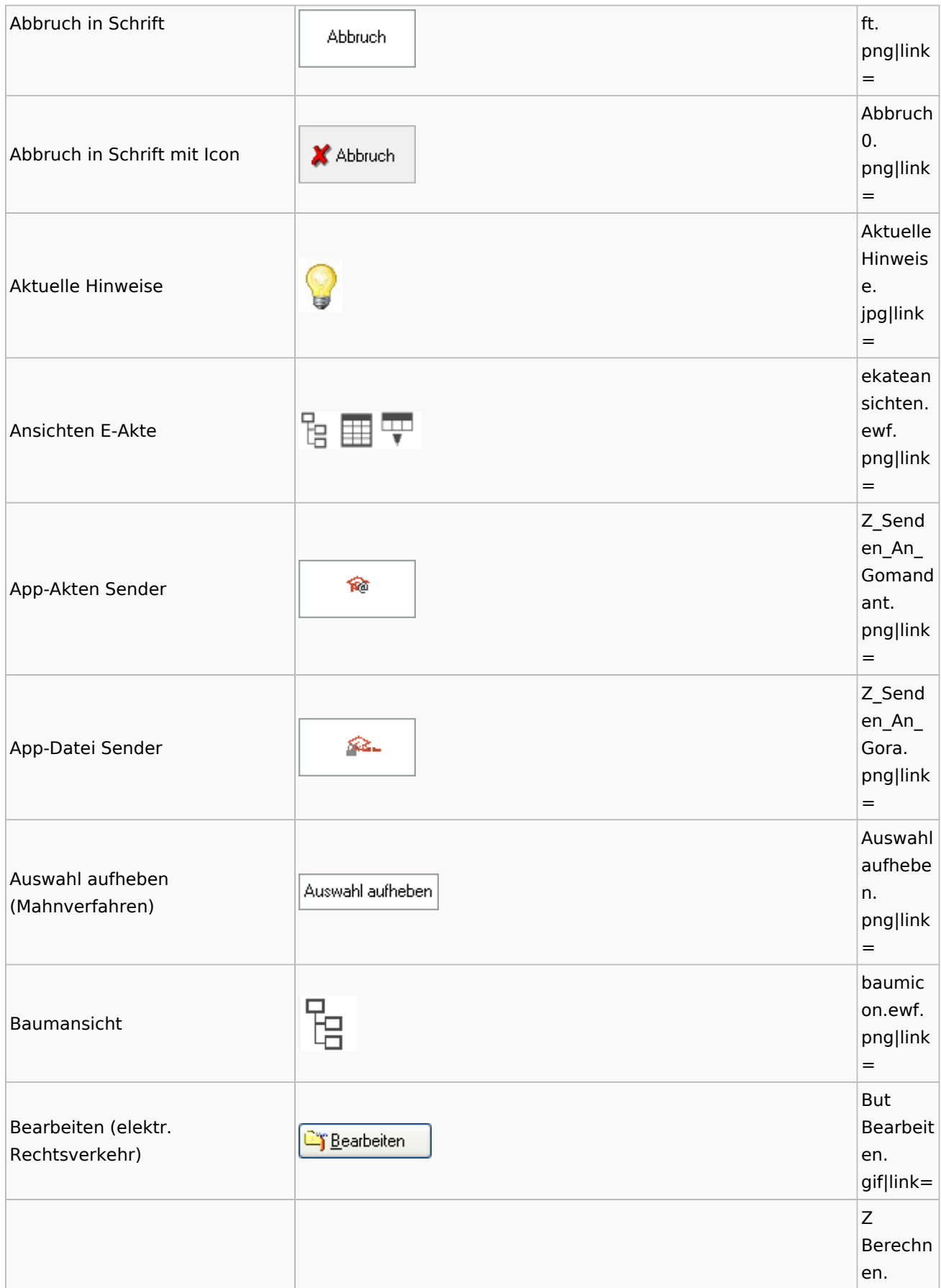

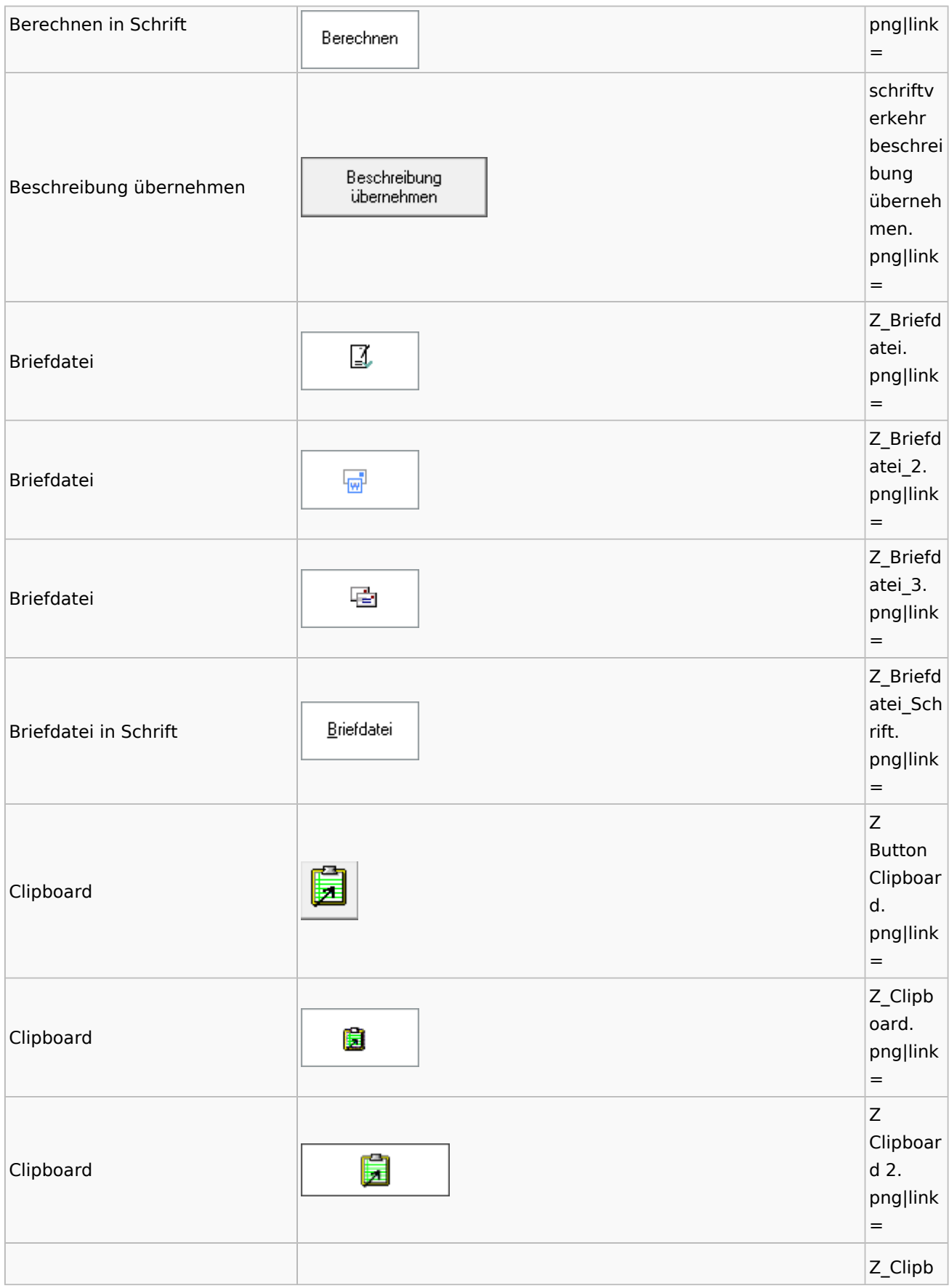

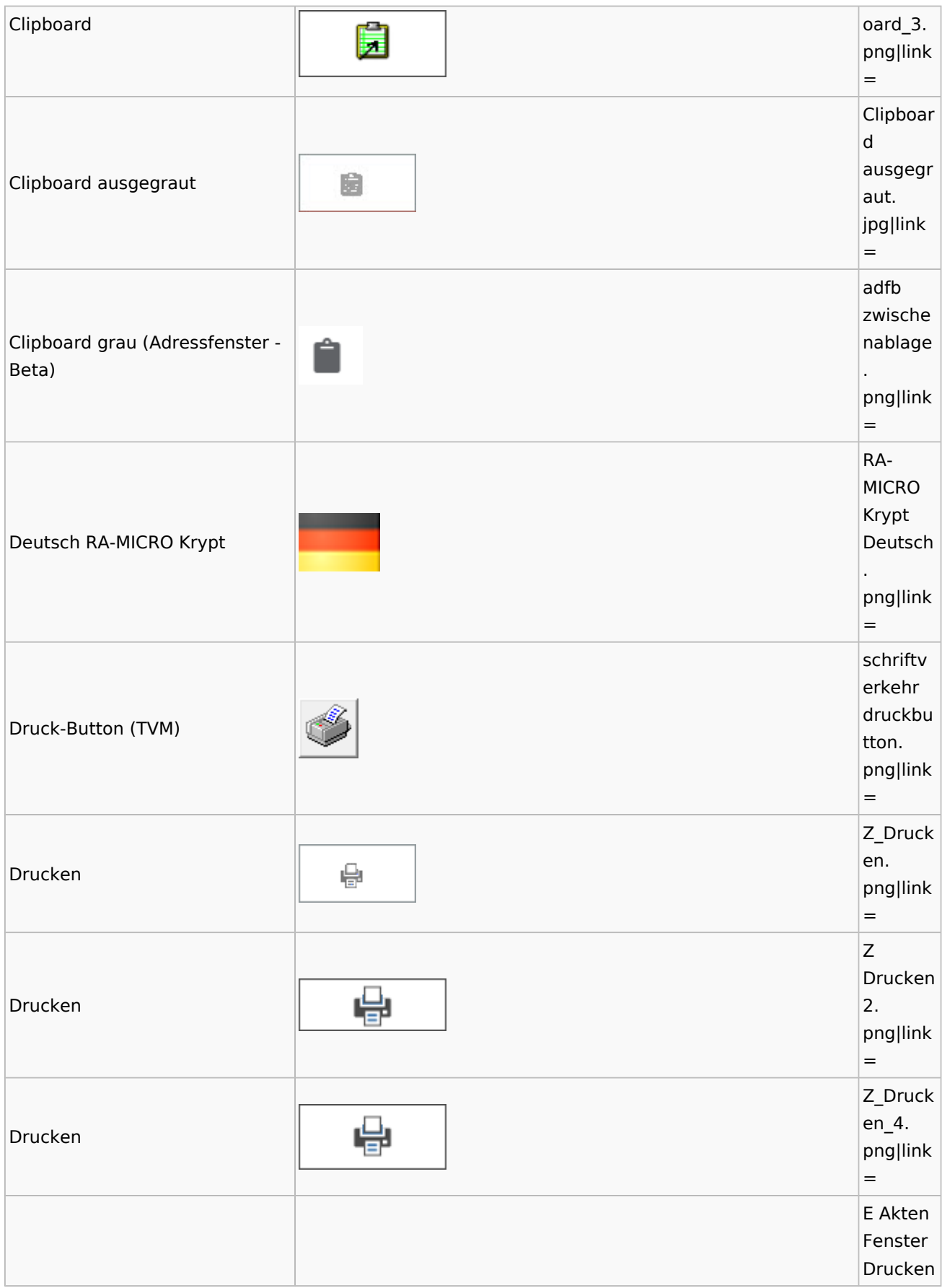

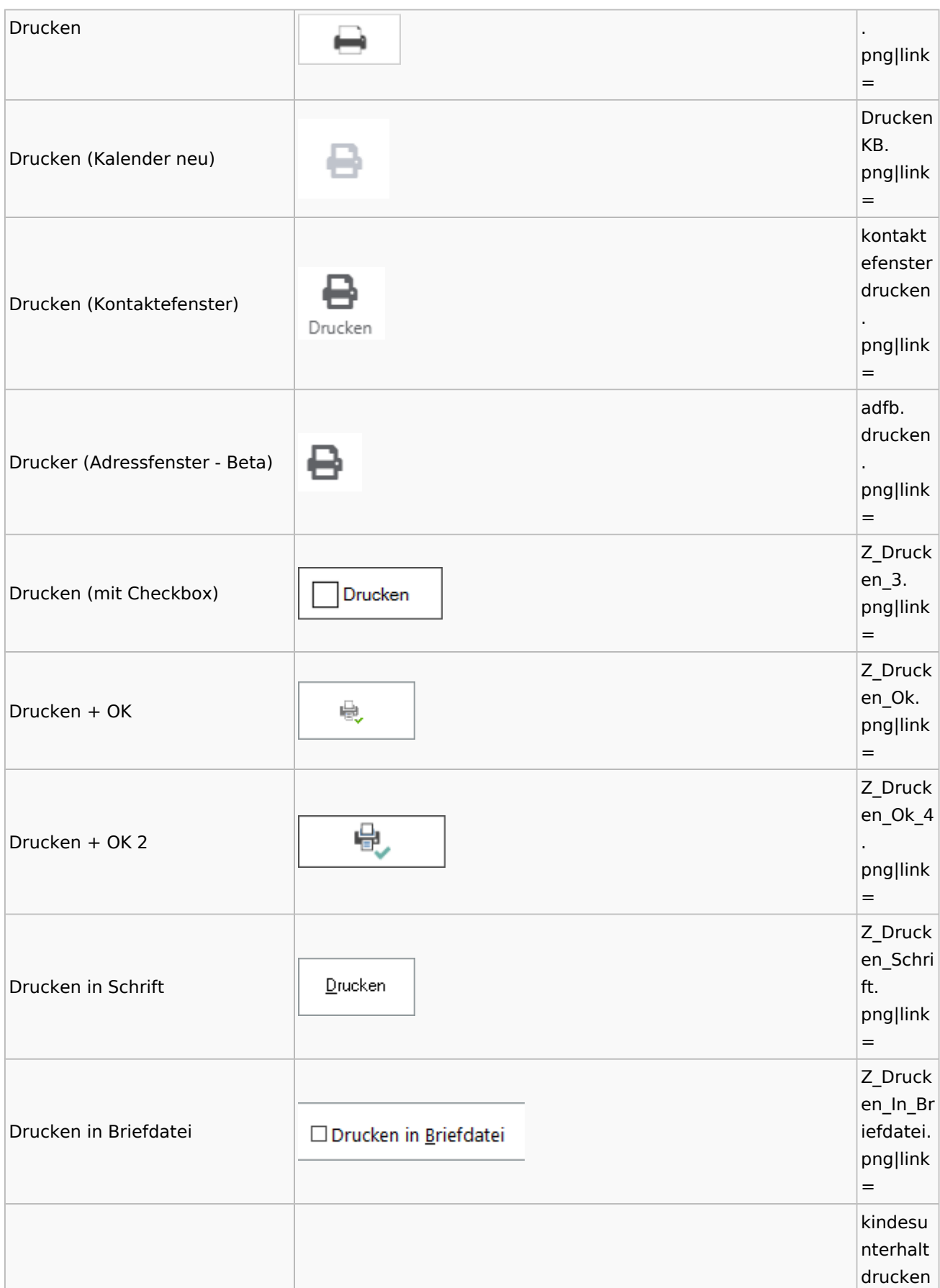

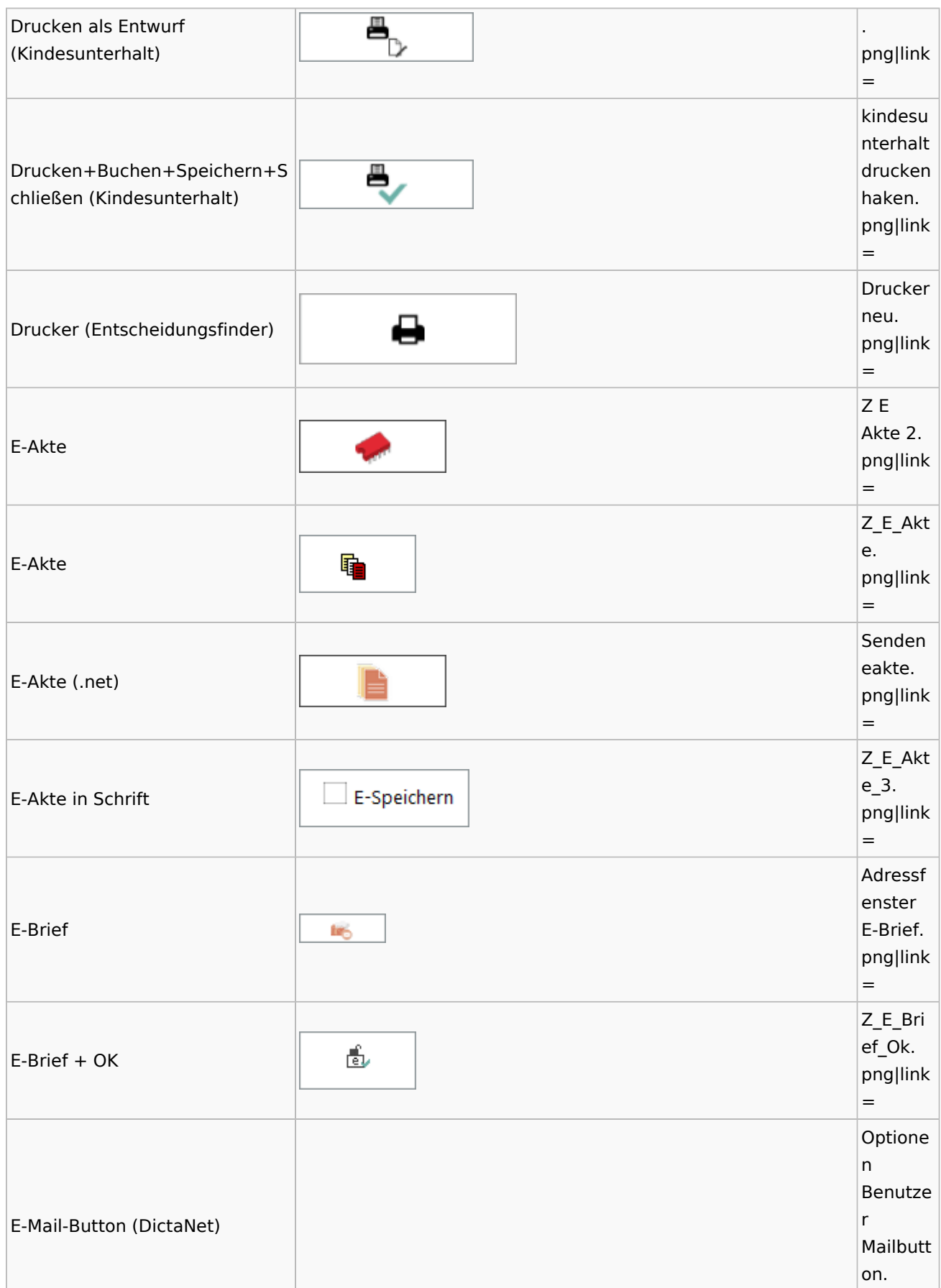

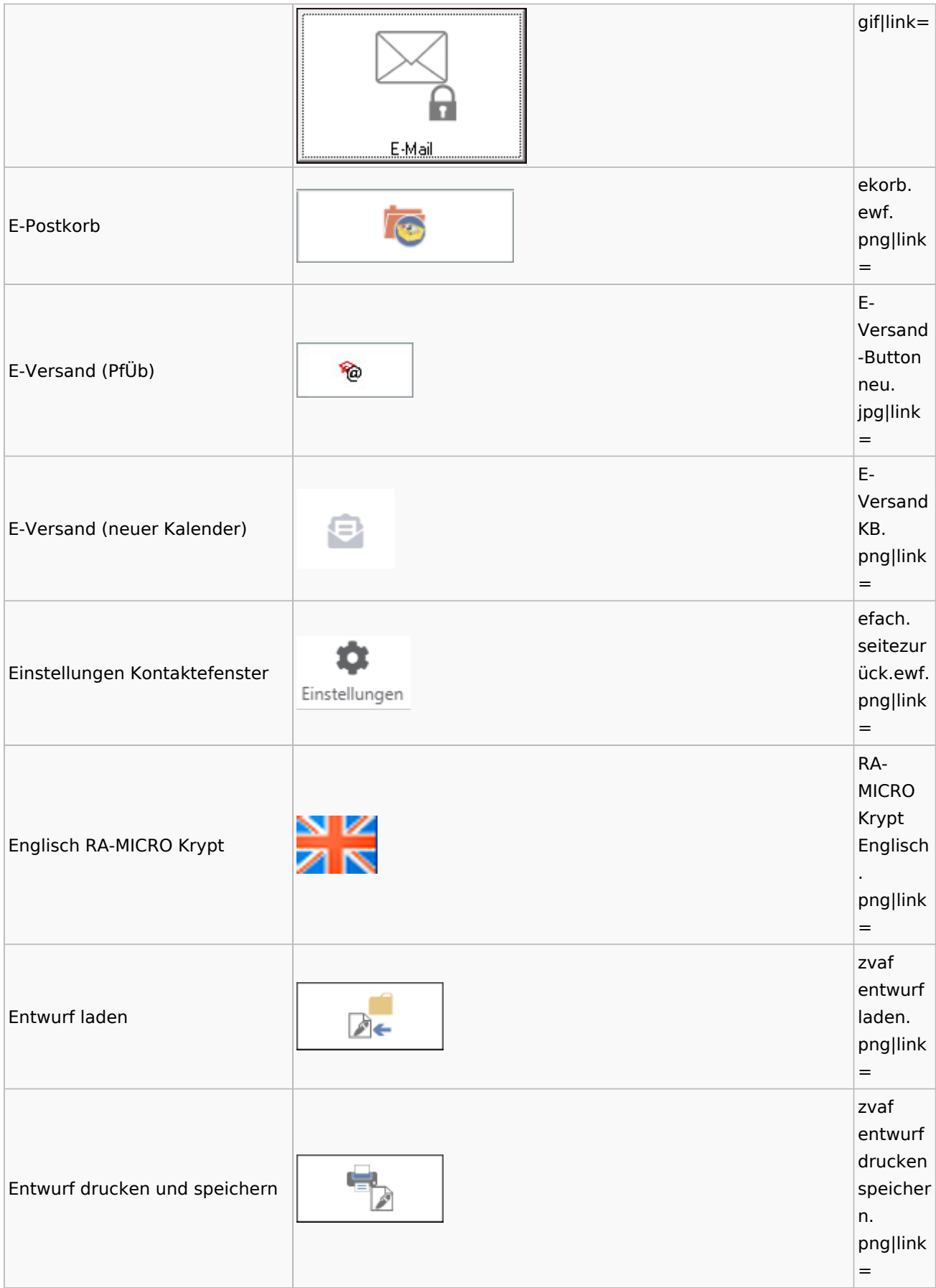

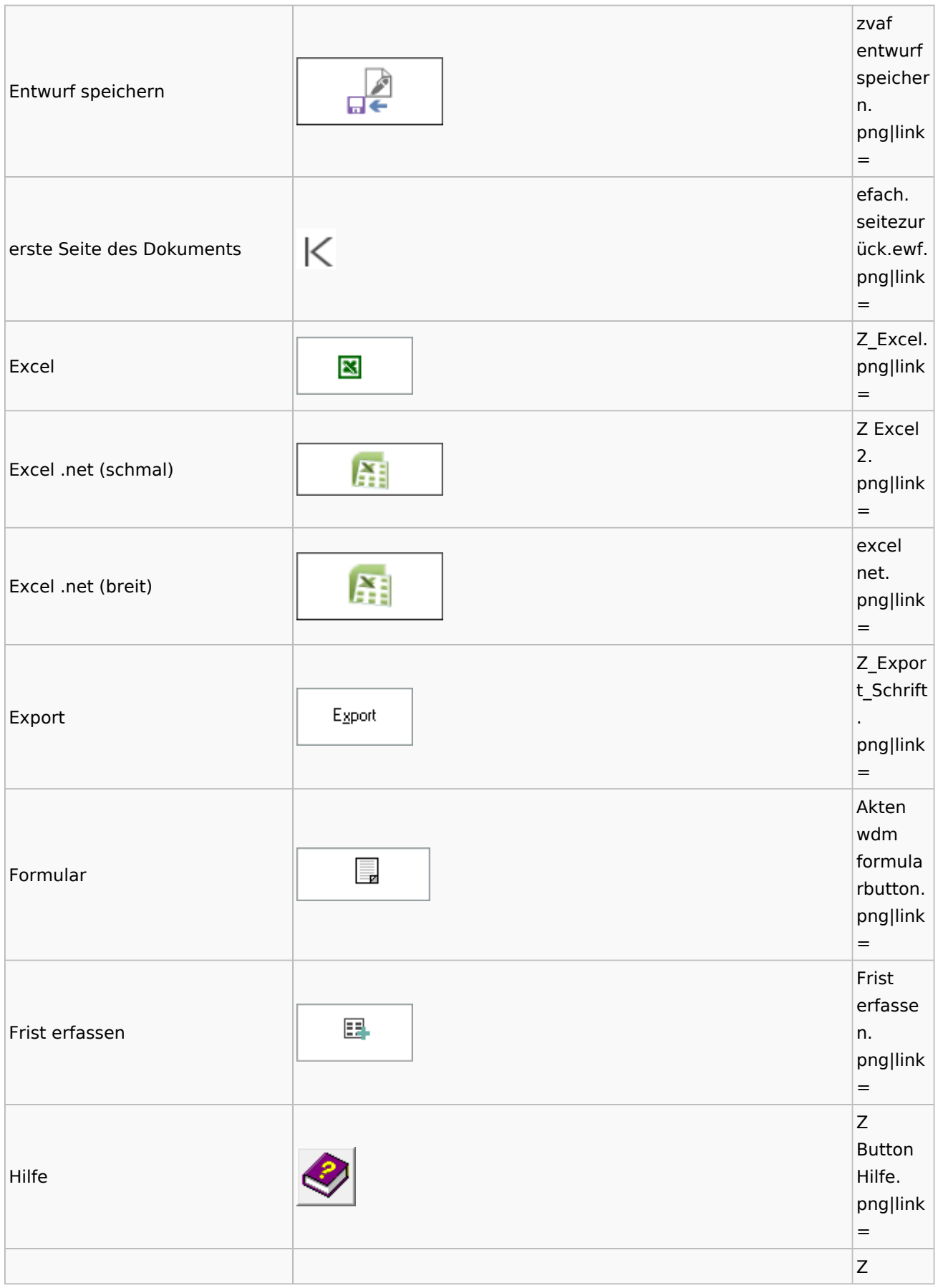

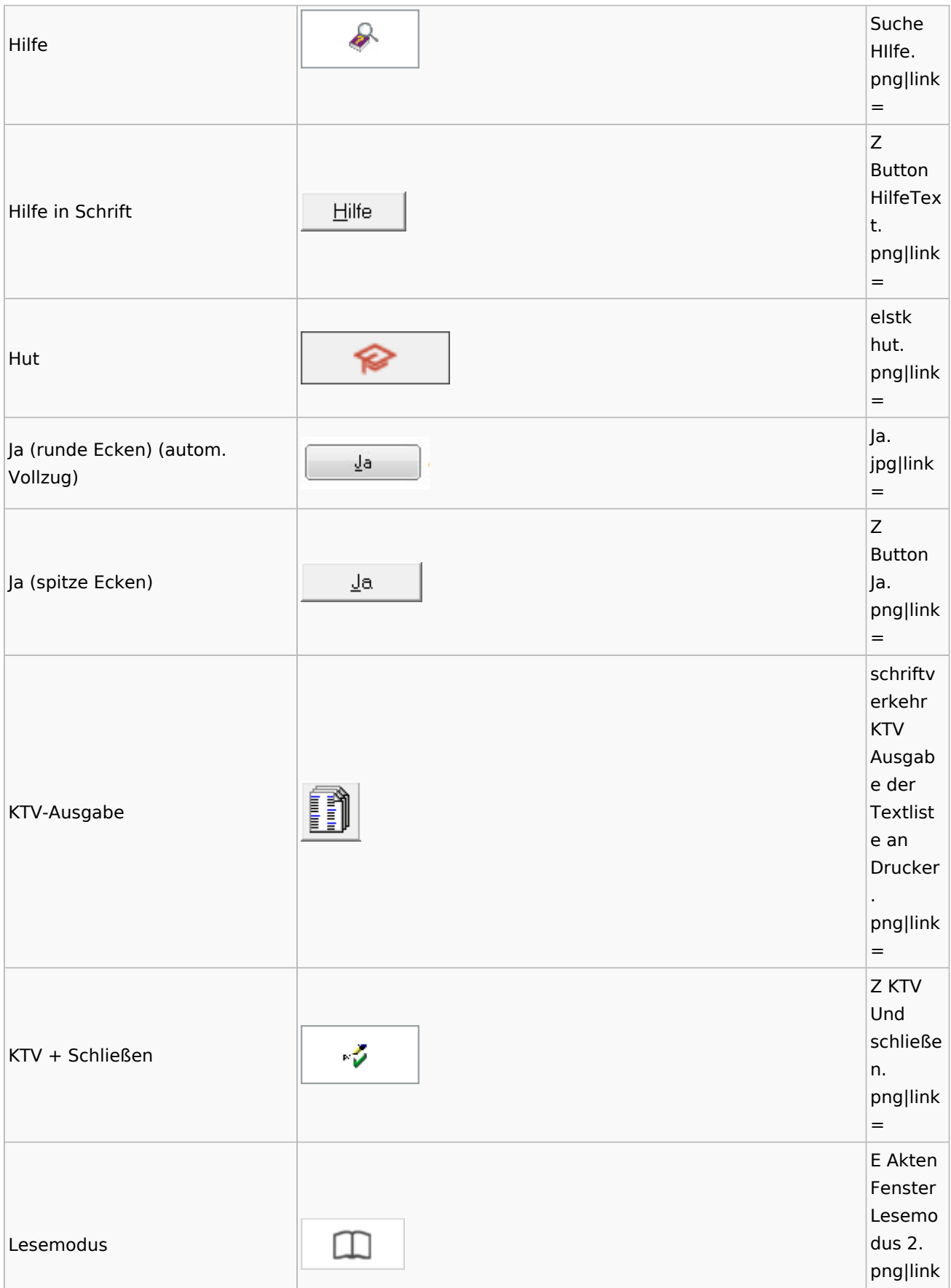

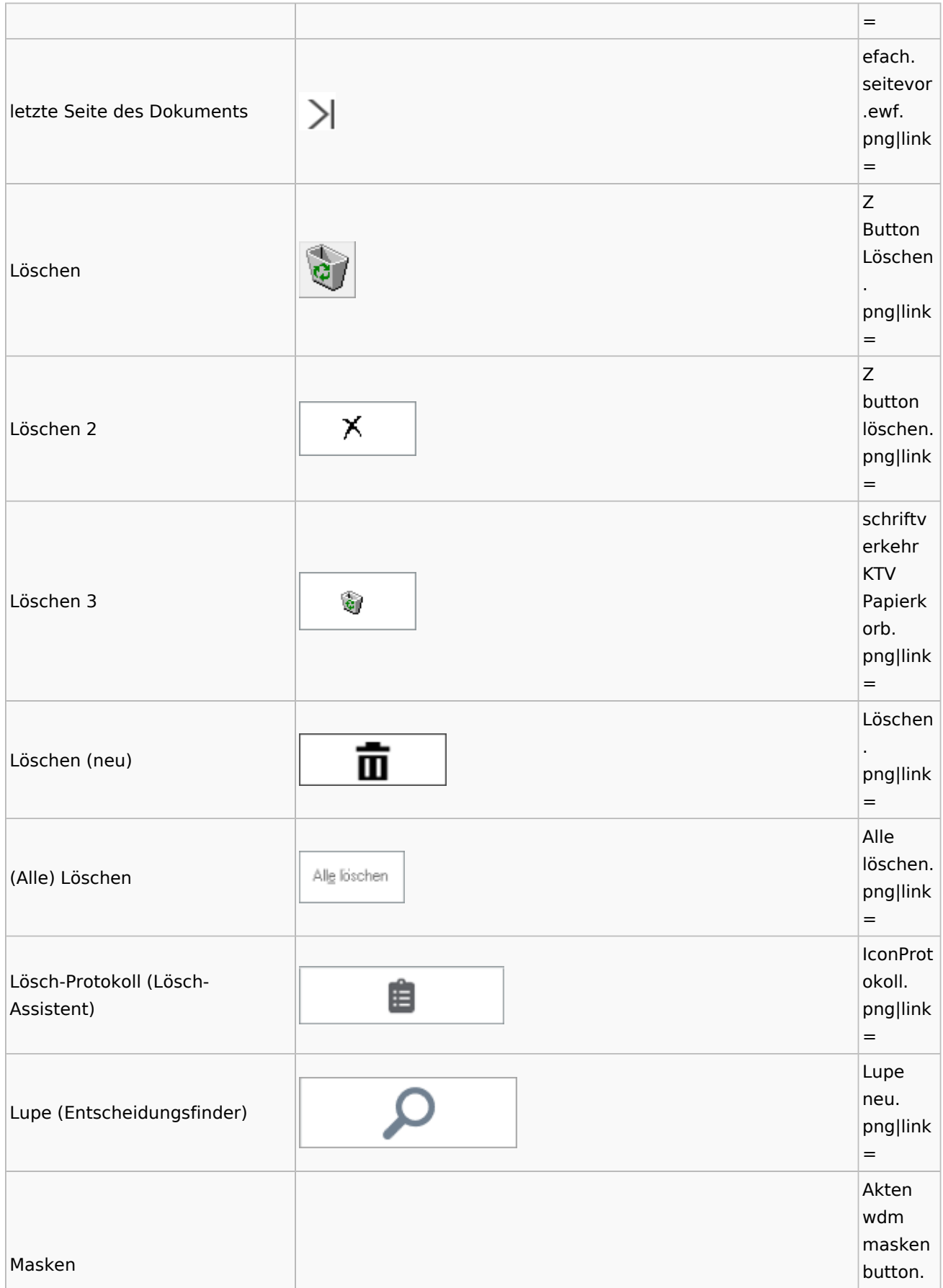

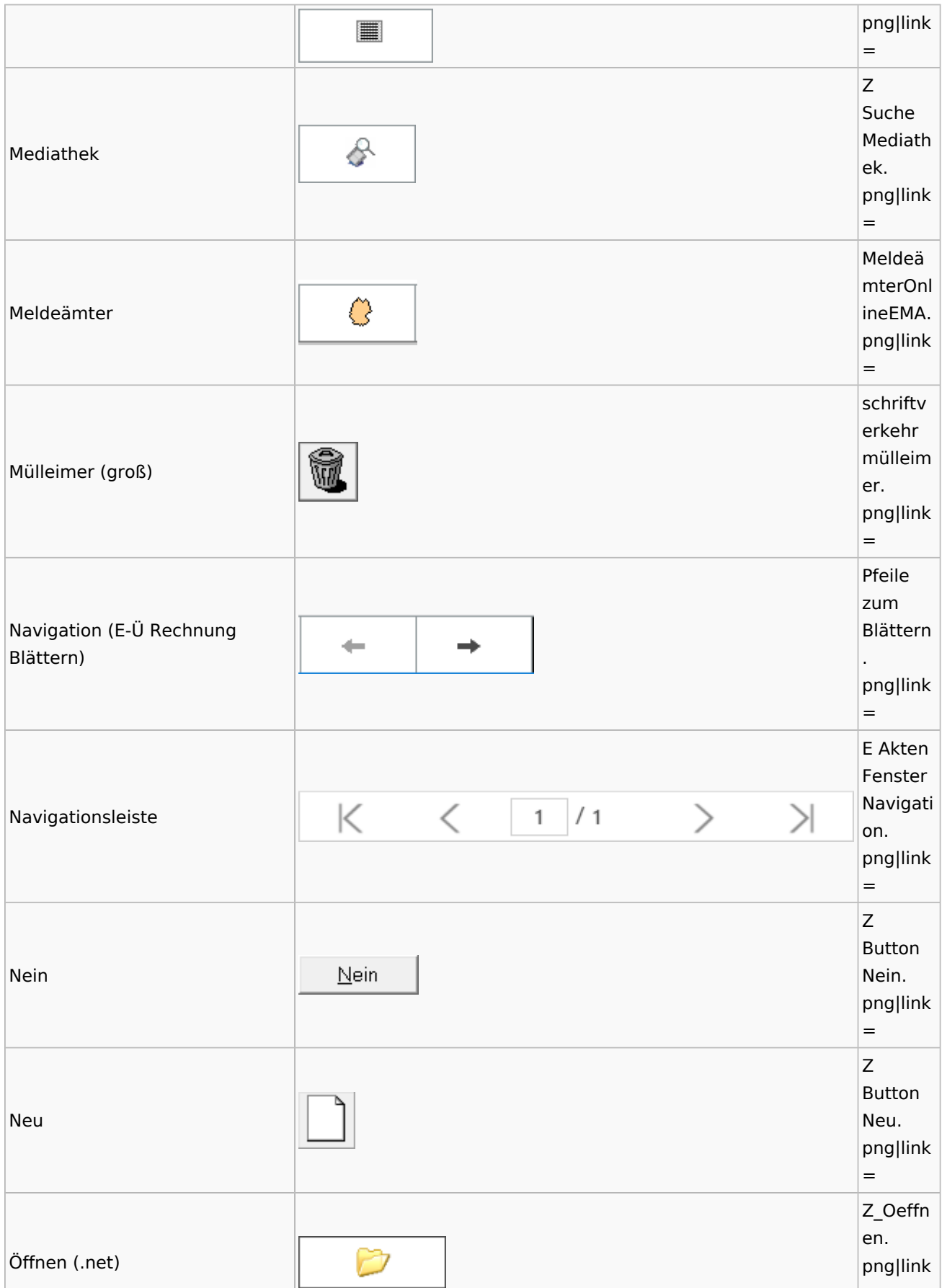

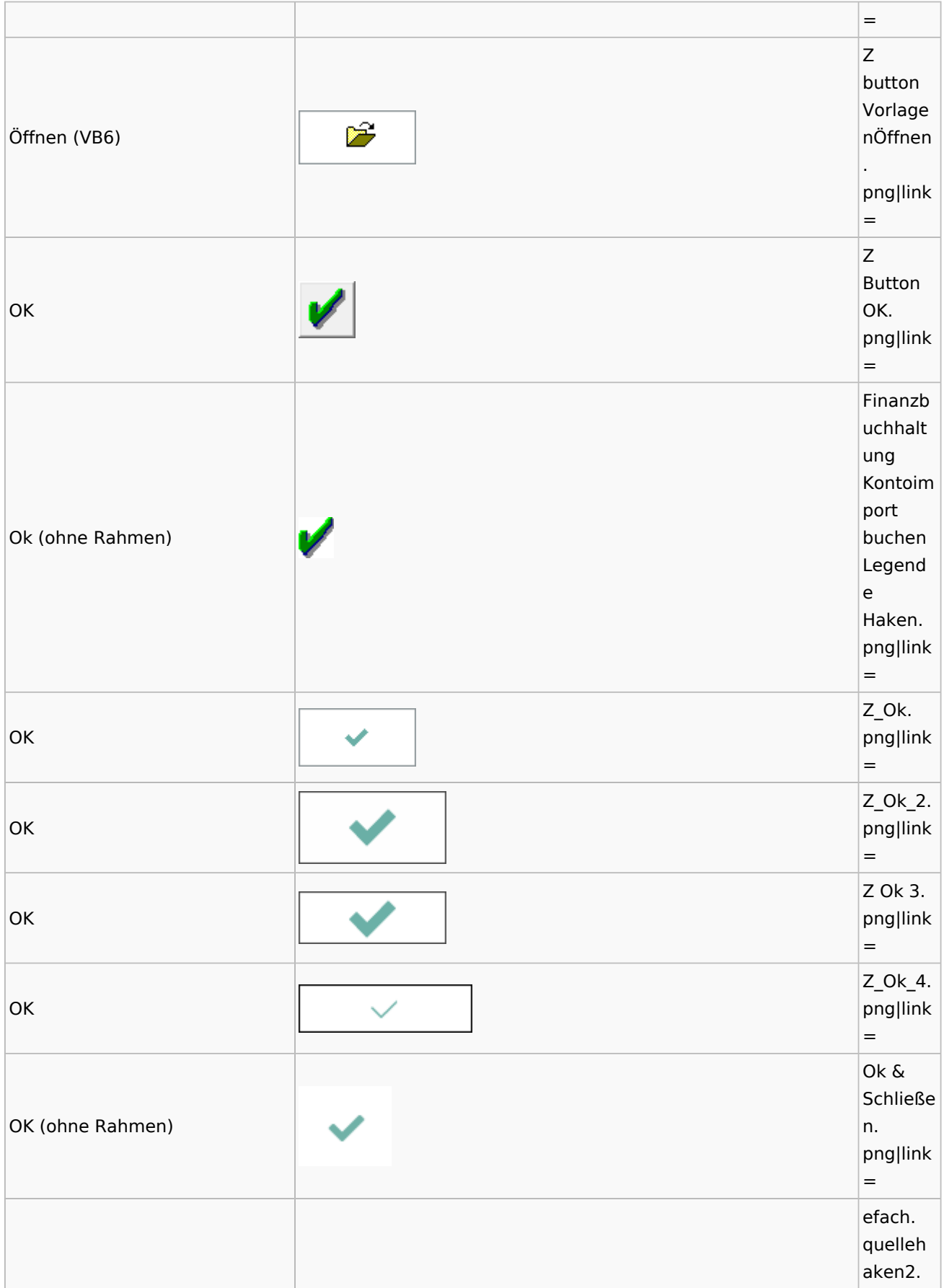

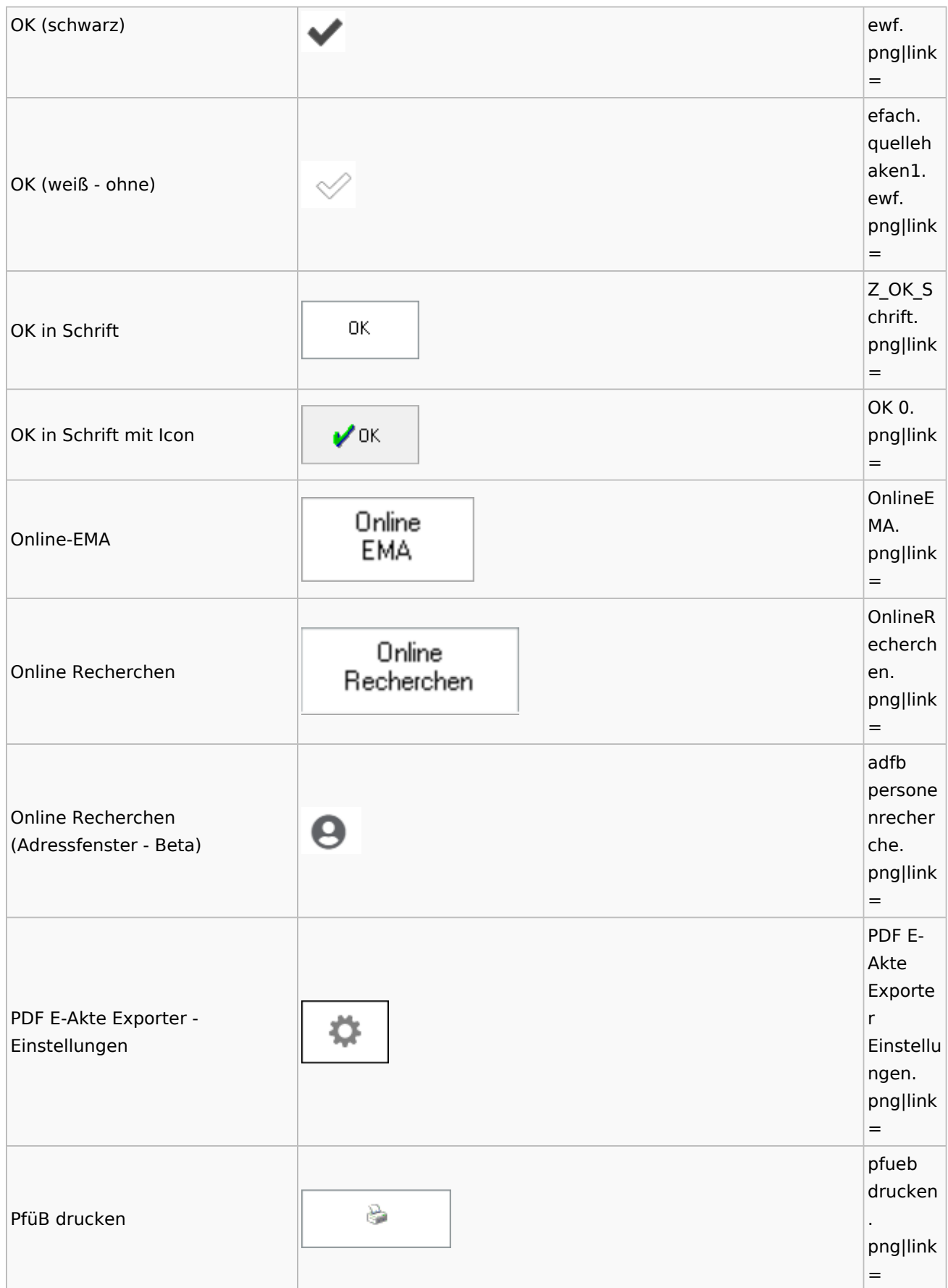

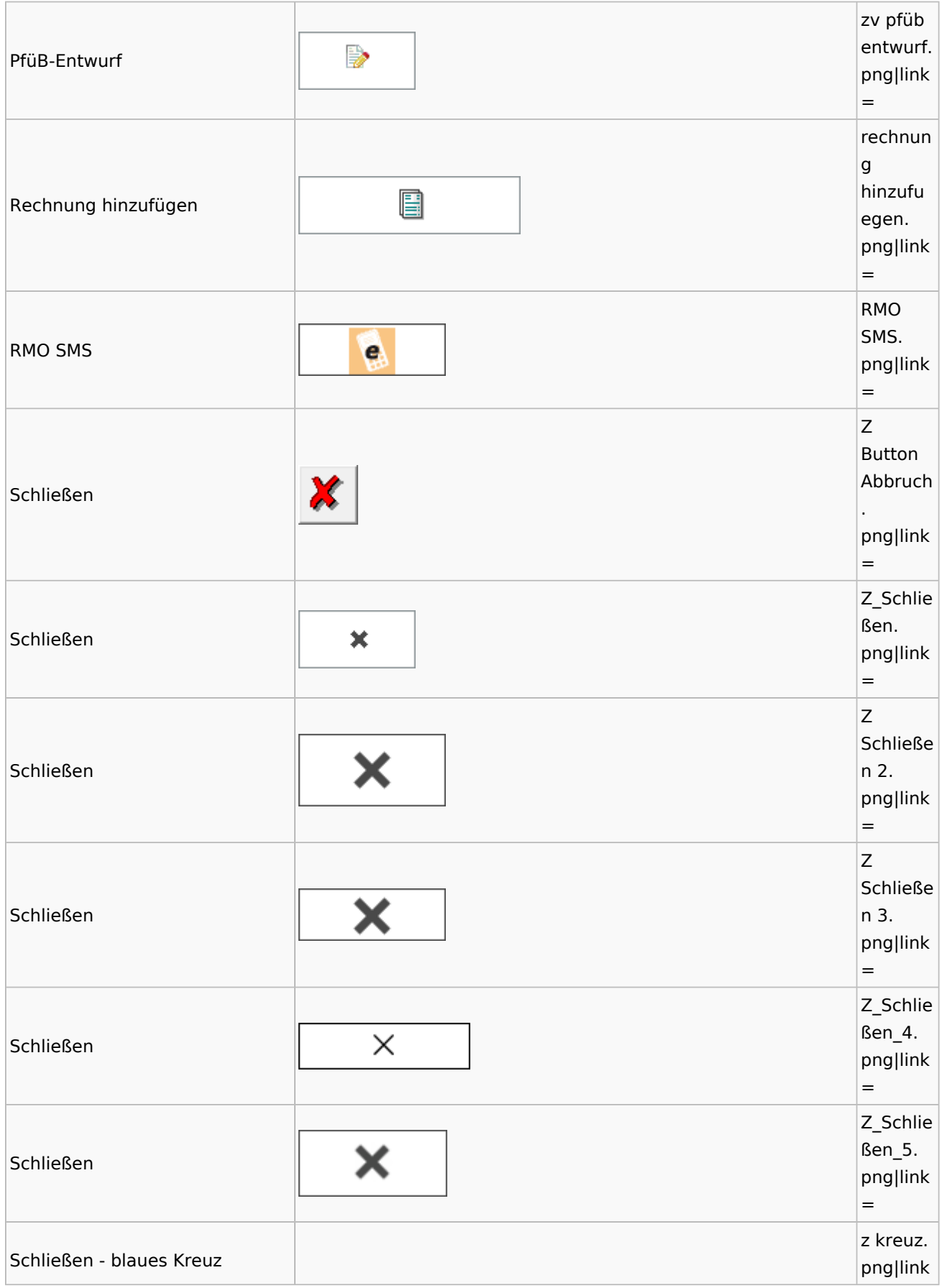

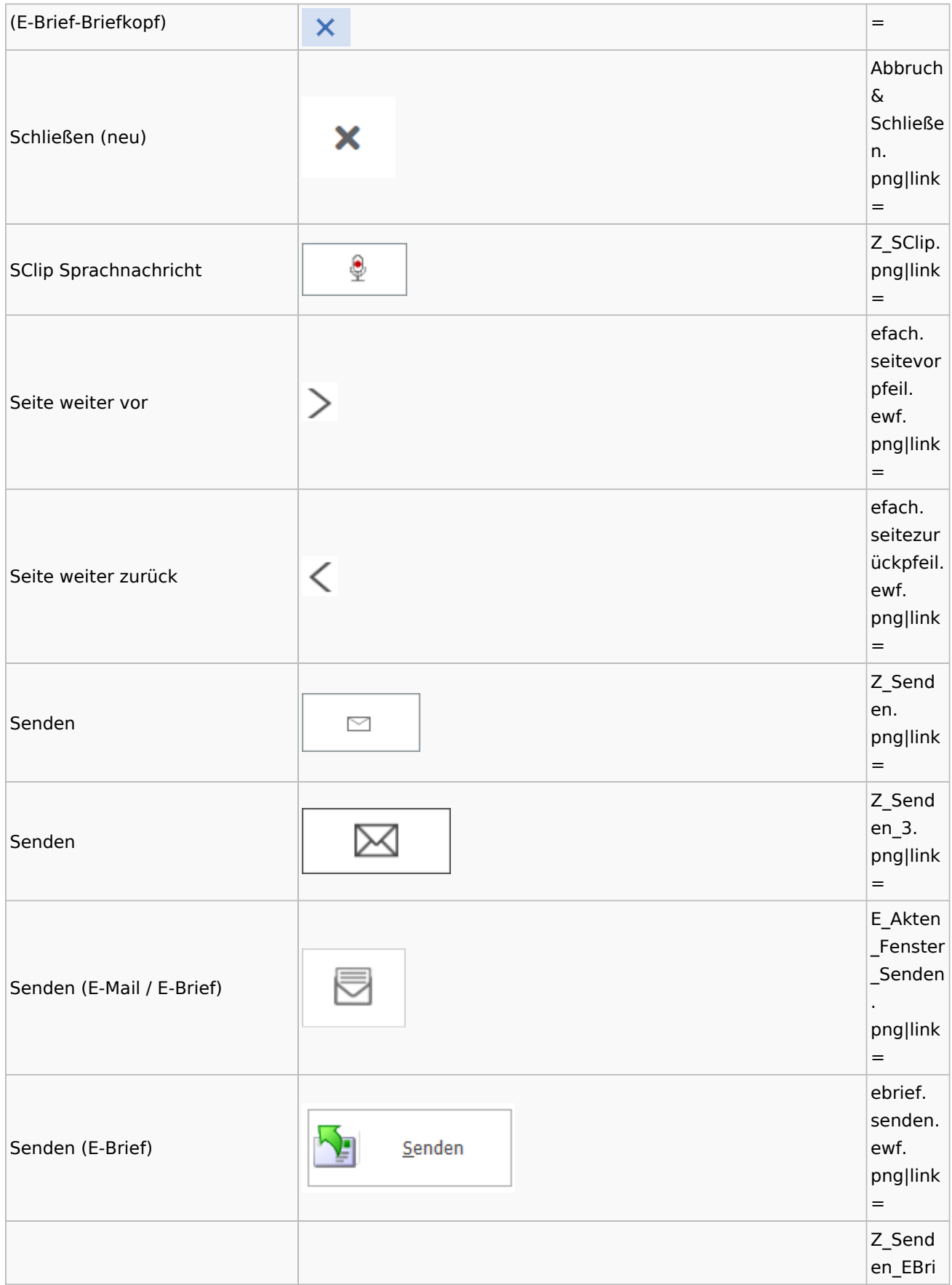

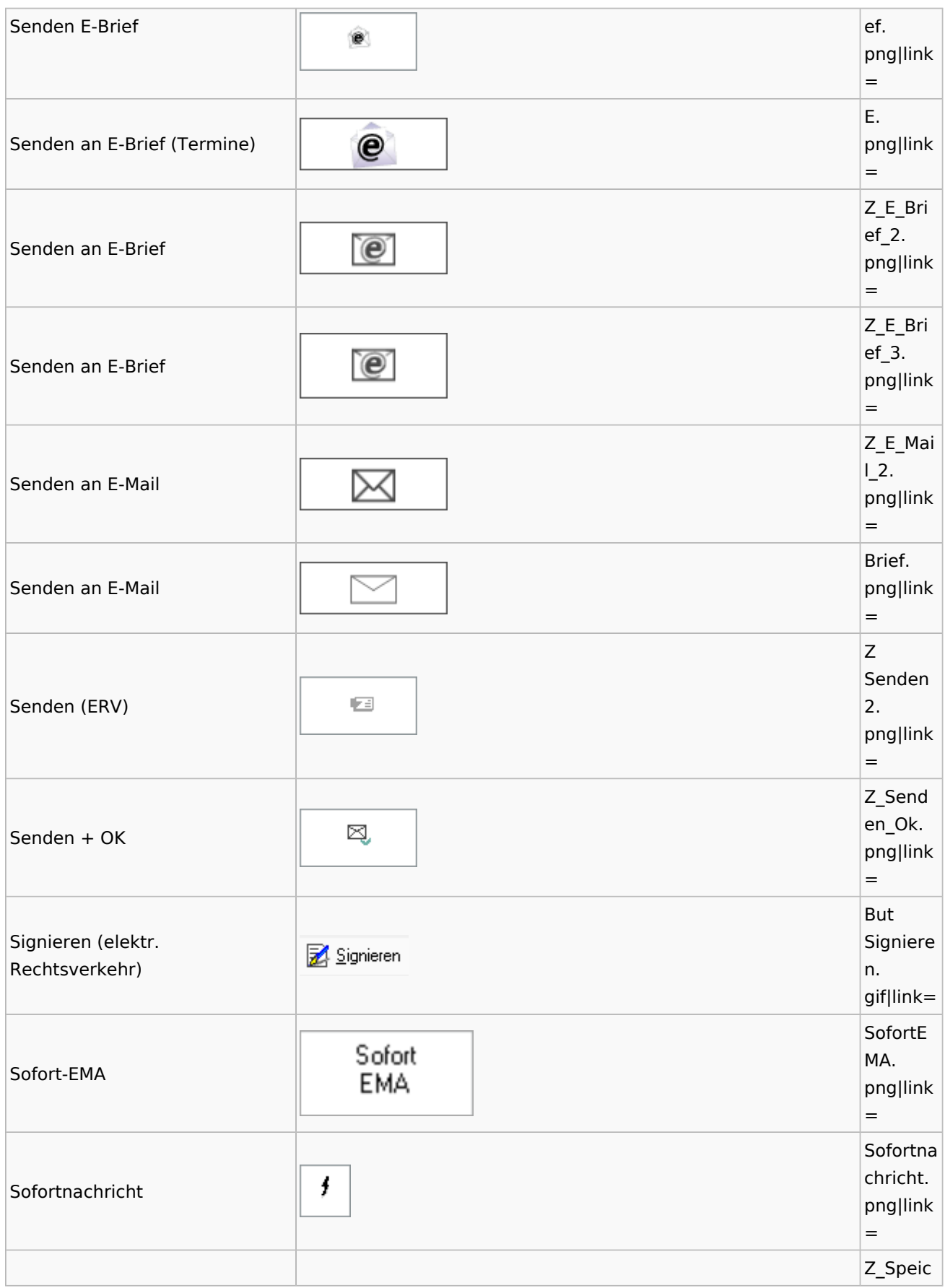

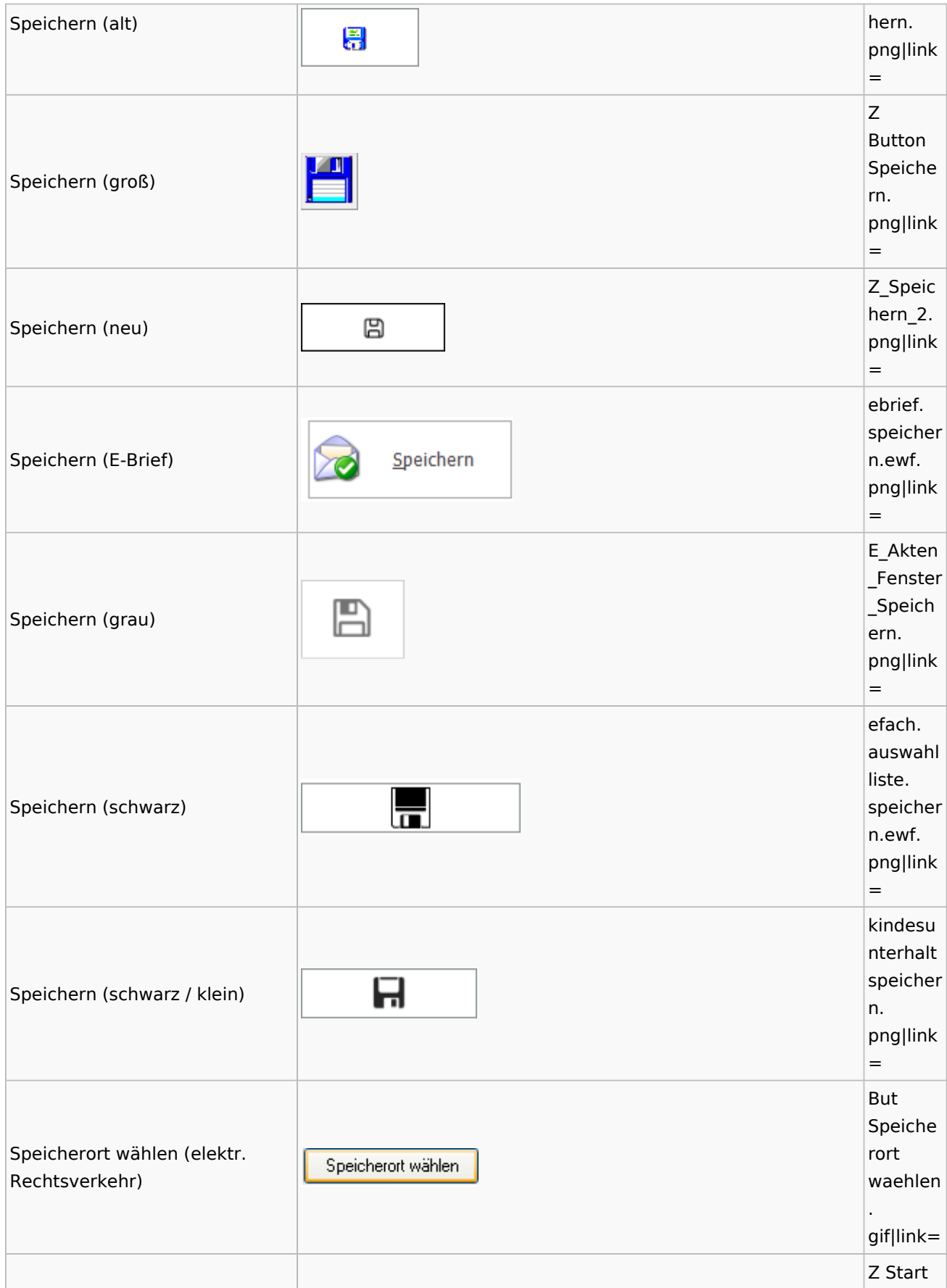

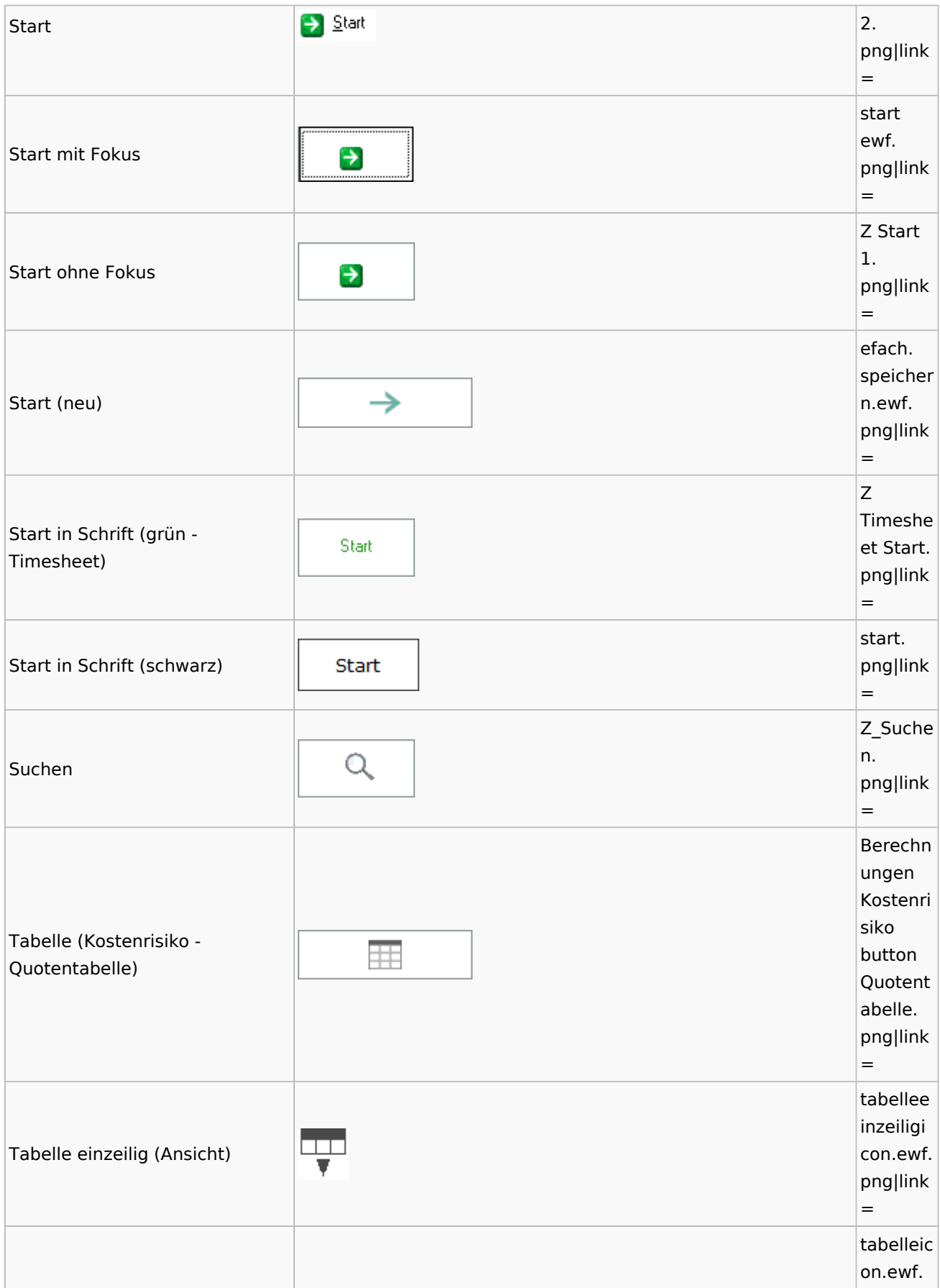

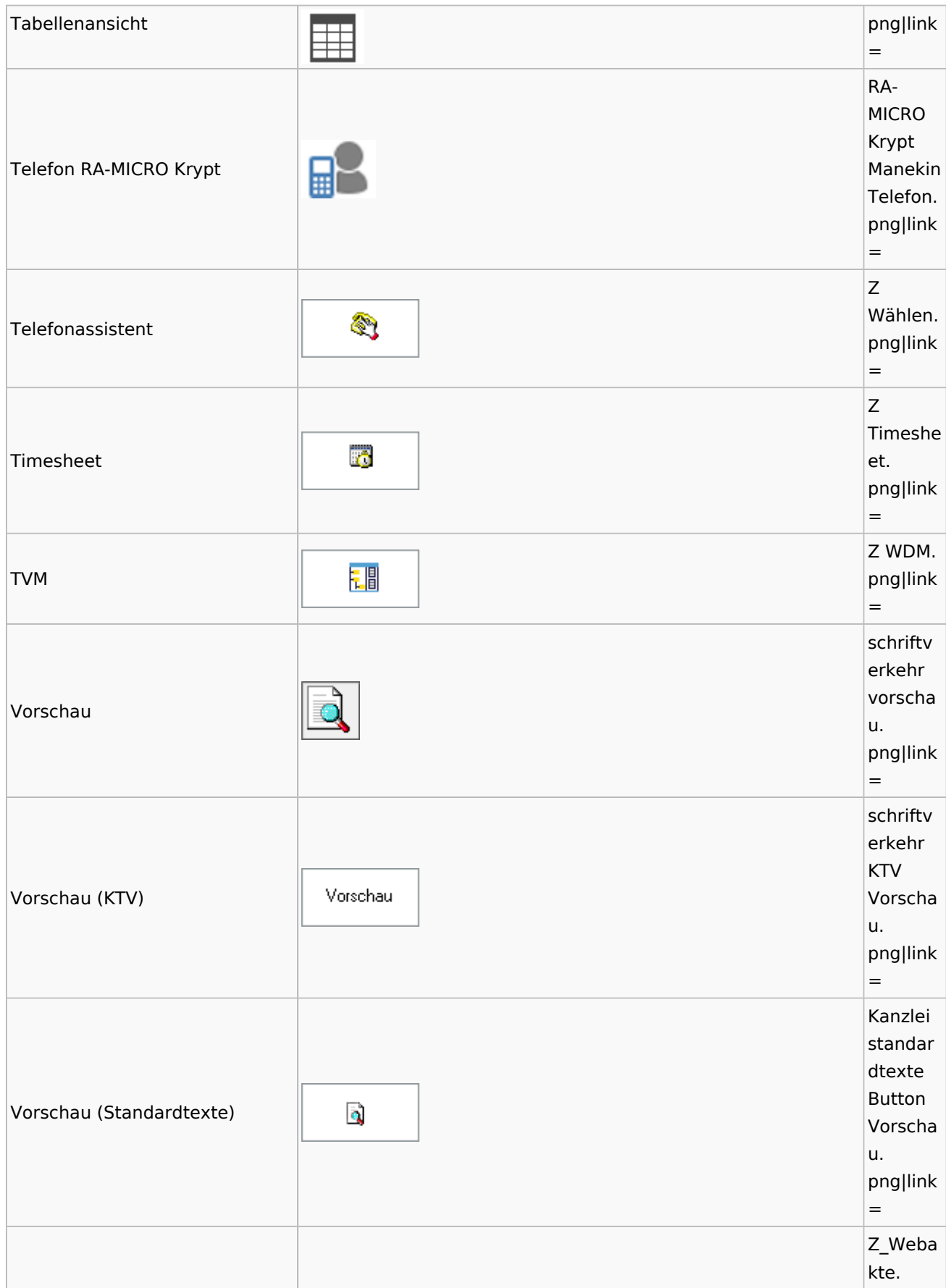

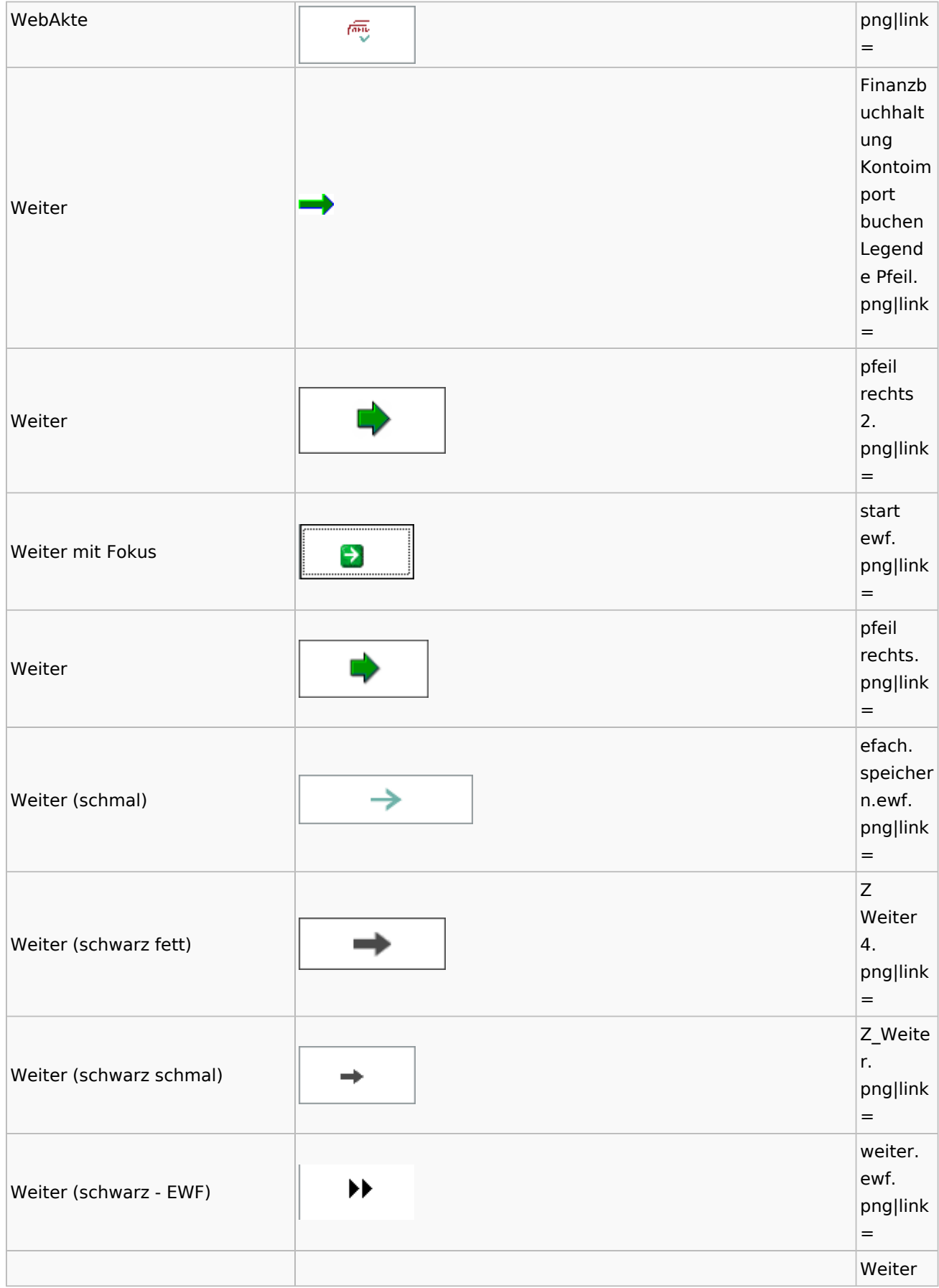

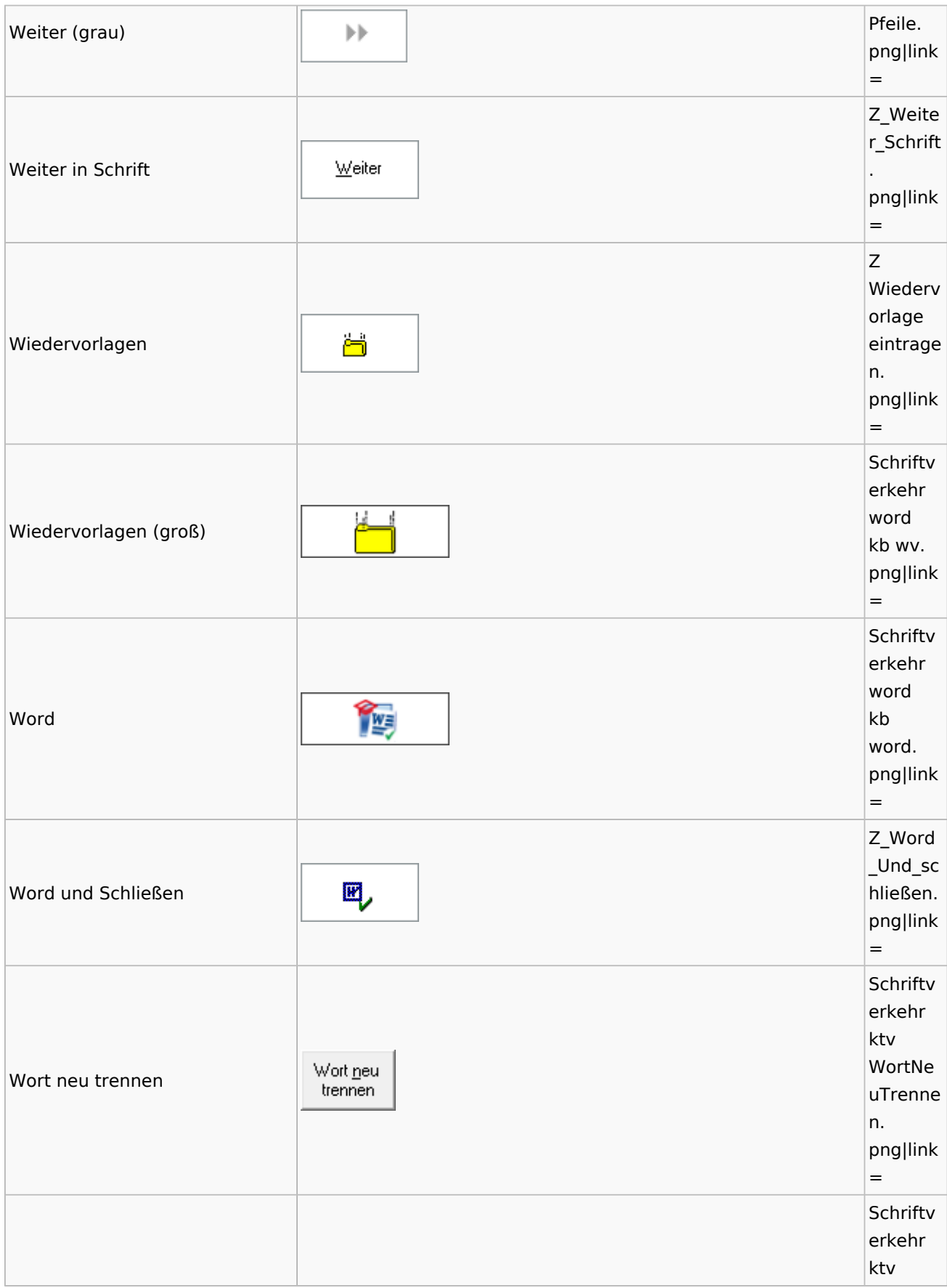

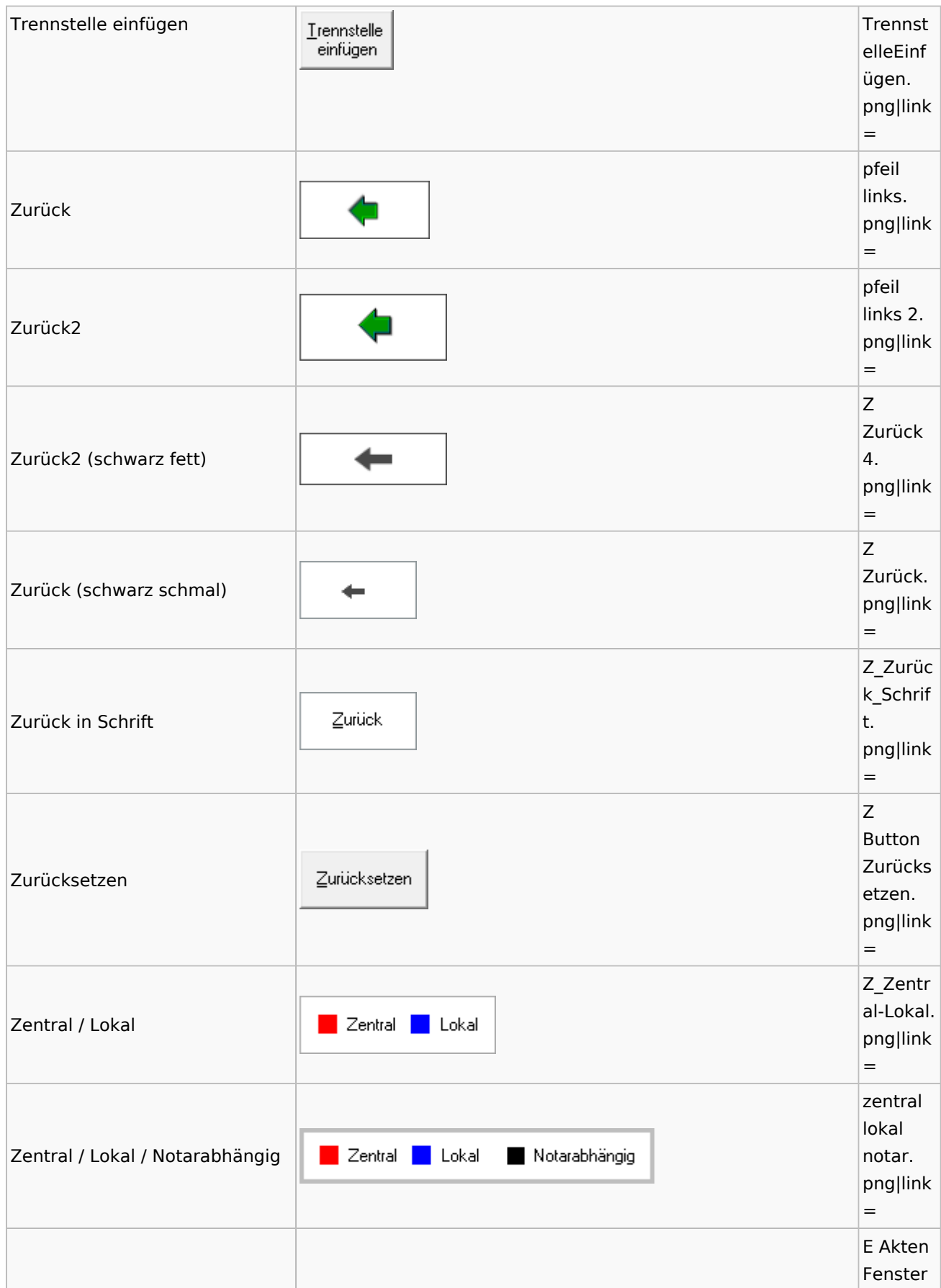

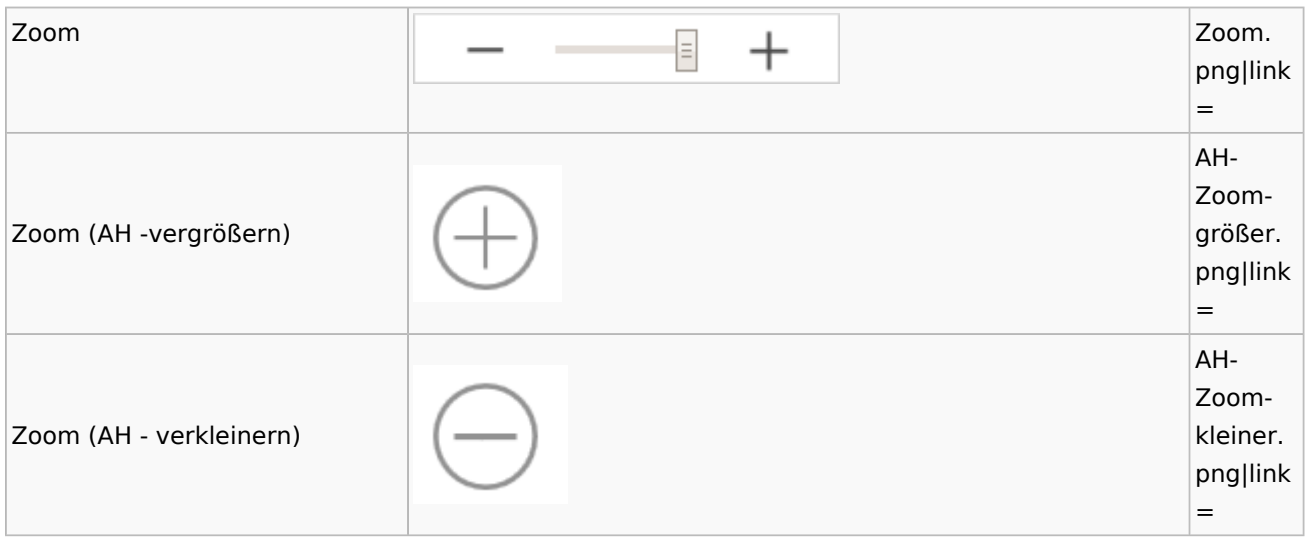

# <span id="page-50-0"></span>Kalenderblätter

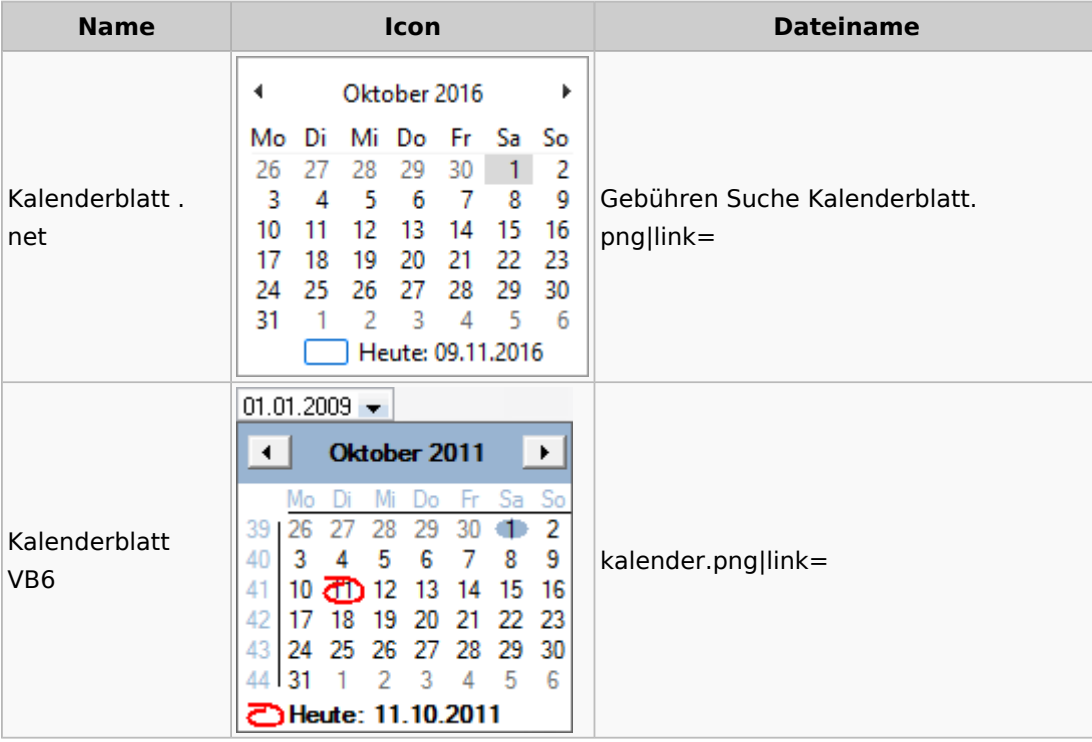

## <span id="page-50-1"></span>Radio Button

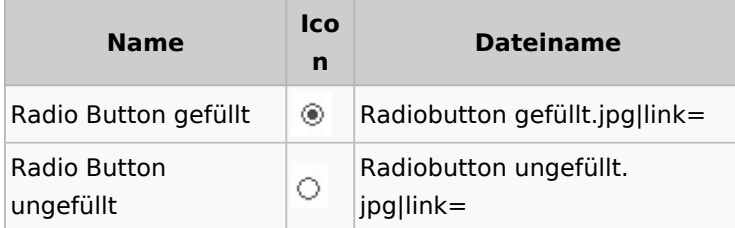

# <span id="page-51-0"></span>Standard-Funktionsaufrufe aus jedem Fenster

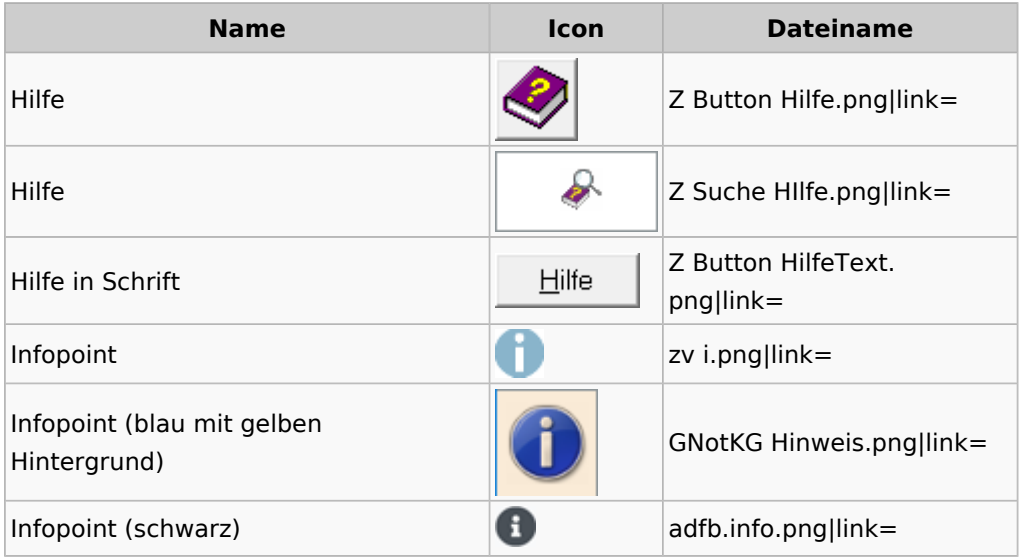

## <span id="page-51-1"></span>**[Standardtexte](https://onlinehilfen.ra-micro.de/index.php/Spezielle_Fenster-Icon#Standardtexte)**

## <span id="page-51-2"></span>**[Textbausteine](https://onlinehilfen.ra-micro.de/index.php/Spezielle_Fenster-Icon#Textbausteine)**